# **NO TITLE**

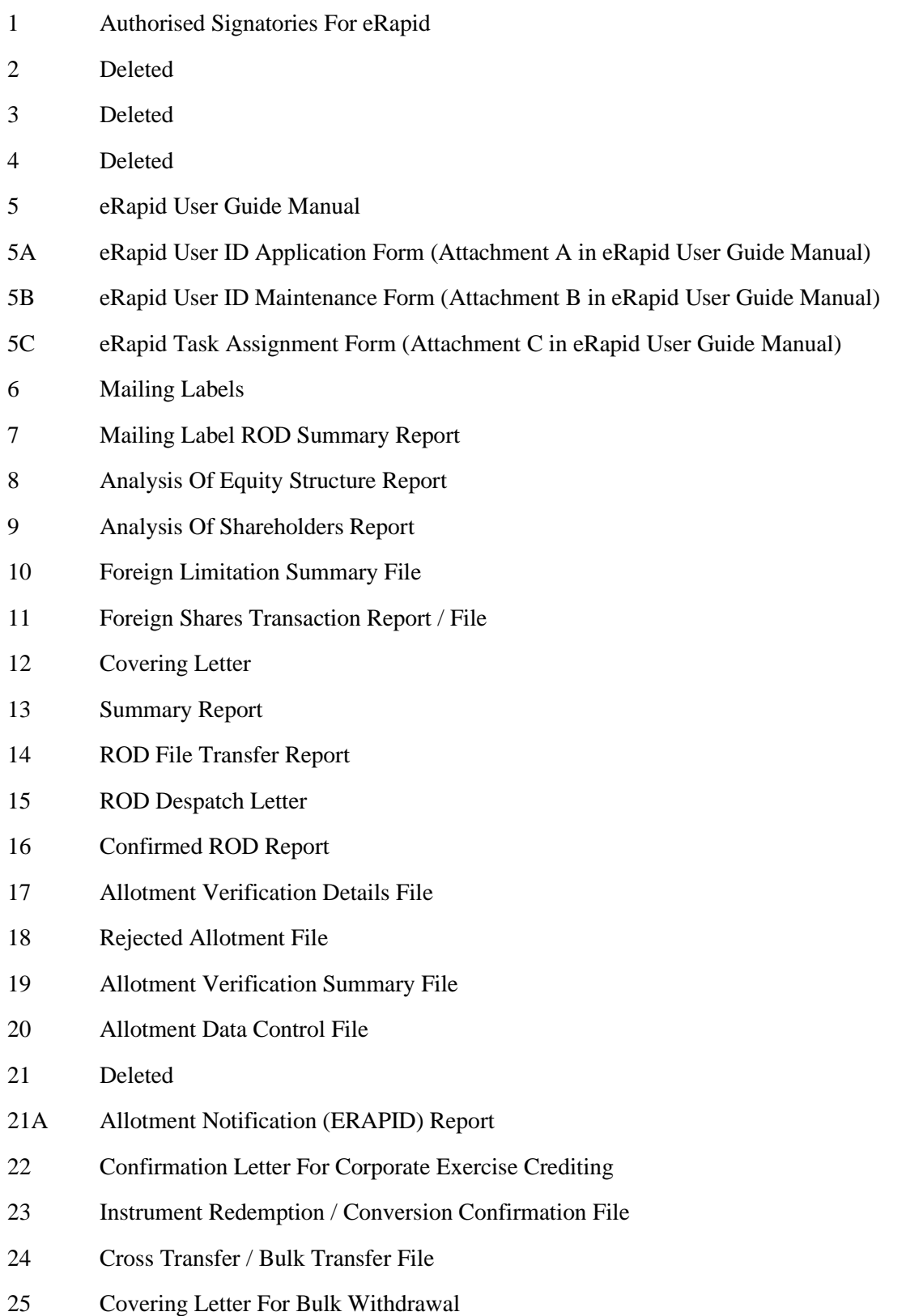

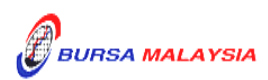

## **NO TITLE**

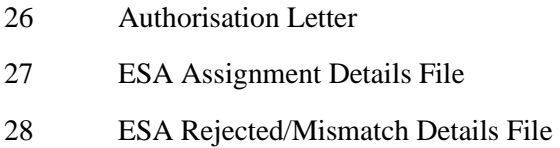

- 29 ESA Assignment Control Summary File
- 30 PIPO Assignment Details File
- 31 Confirmation Letter For Public Issue Verification
- 32 Covering Letter Requesting New Share Certificate
- 33 Confirmation Of Crediting Letter
- 34 Letter Of Notification And Undertaking By Issuer
- 35 Instruction Letter To Create CDS Account In eETF
- 36 Instruction Letter To Credit Exchange Traded Fund (ETF) Units
- 37 Confirmation Of Crediting Letter
- 38 Instruction Letter To Debit Exchange Traded Fund (ETF) Units
- 39 Confirmation Of Debiting Letter
- 40 Request Letter To Debit Securities Arising From Cross Border Listing
- 41 Confirmation Letter On Debiting Arising From Cross Border Listing
- 42 Confirmation Letter On Verification Request For Cross Border Listing
- 43 Request Letter To Credit Securities Arising From Cross Border Listing
- 44 eRSAF Summary Report
- 45 eDRP Acceptance File Summary

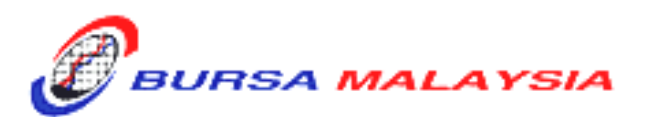

# **BURSA MALAYSIA DEPOSITORY SDN. BHD. 198701006854 (165570W)**

# AUTHORISED SIGNATORIES FOR ERAPID SYSTEM ACCESS

**PARTICIPANT NAME: GROUP CODE: GROUP CODE: GROUP CODE: GROUP** 

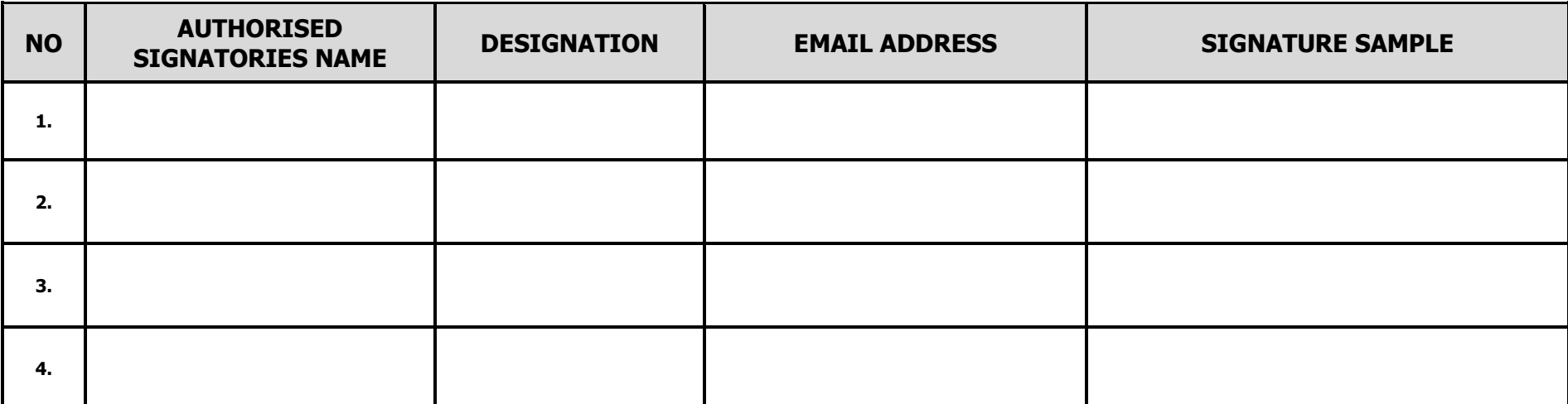

 *(Executive Director/ Head of Operations)*

Signature : \_\_\_\_\_\_\_\_\_\_\_\_\_\_\_\_\_\_\_\_\_\_\_\_\_\_\_\_\_\_\_\_\_\_\_\_\_\_\_\_\_\_\_\_\_\_\_\_\_\_\_\_\_\_\_\_\_\_ Effective Date : \_\_\_\_\_\_\_\_\_\_\_\_\_\_\_\_\_\_\_\_\_\_\_\_\_\_

Name : \_\_\_\_\_\_\_\_\_\_\_\_\_\_\_\_\_\_\_\_\_\_\_\_\_\_\_\_\_\_\_\_\_\_\_\_\_\_\_\_\_\_\_\_\_\_\_\_\_\_\_ Affix Company Rubber-stamp : \_\_\_\_\_\_\_\_\_\_\_\_\_\_\_\_\_\_\_\_\_\_\_\_\_\_\_

Appendix 1

# B BURSA MALAYSIA

*Appendix 2*

# **BURSA MALAYSIA DEPOSITORY SDN. BHD. ( 165570W)**

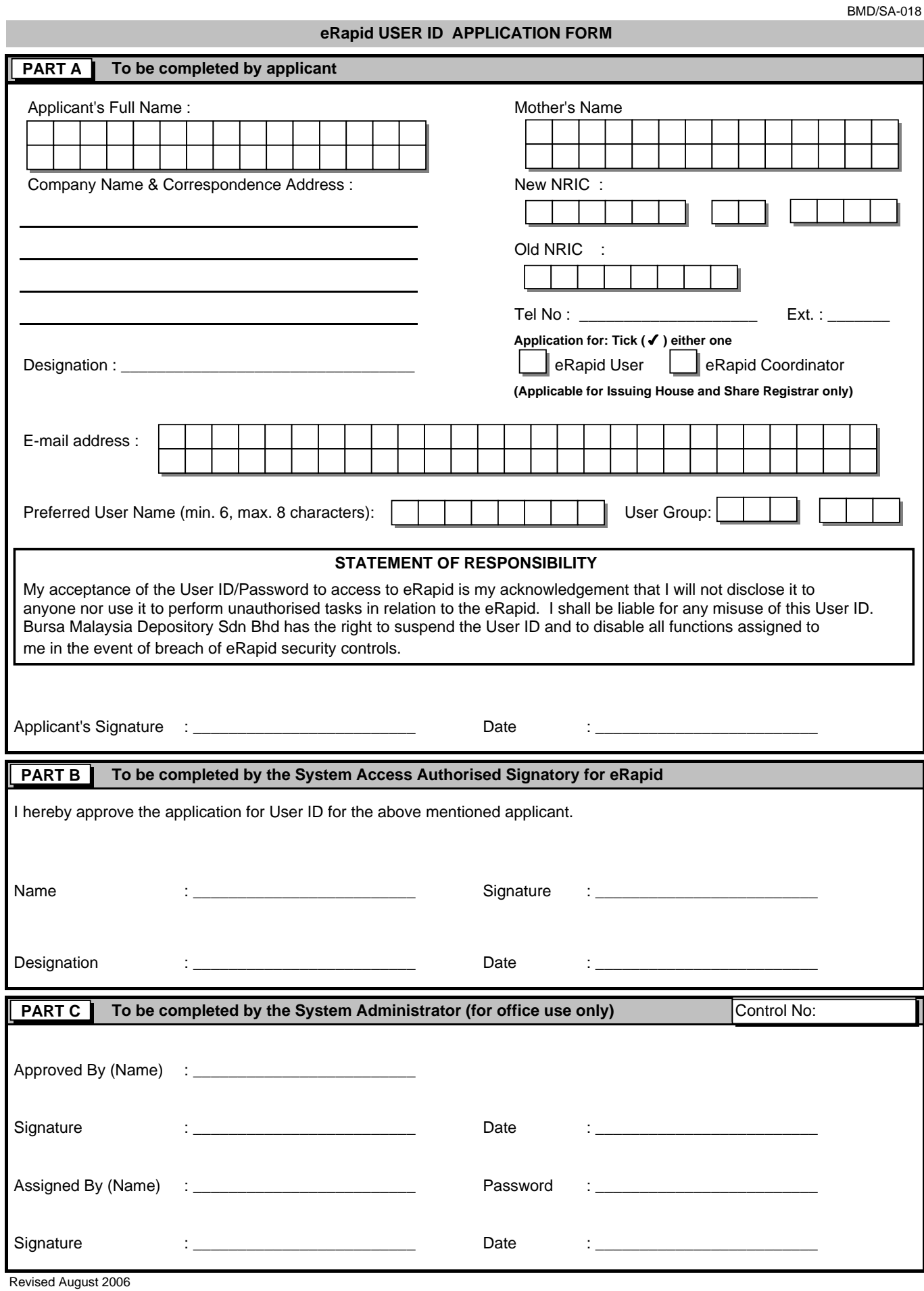

# **NOTIFICATION LETTER**

Control No : eRapid1/NN *Private & Confidential*

DDMMYYYY

#### **XXXXXXXXXXXXXXXXX XXXXXXXXXXXXXXXX**  XXXXXXXXXXXXXXXXX XXXXXXXXXXXXXXXXX XXXXXXXXXXXXXXXXX

Dear Sir/Madam,

#### **USER IDENTIFICATION FOR eRapid**

In response to your application dated DDMMYYYY for access to eRapid, we wish to inform that your application has been approved. The User ID and its initial password are as follows: -

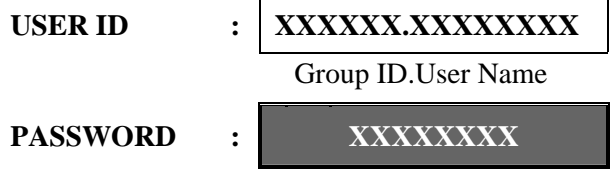

To comply with the security control requirements, this initial password is required to be changed immediately. The eRapid can be accessed vide the address, erapid.bursamalaysia.com.

#### **IMPORTANT NOTICE**

**The User ID and Password are case sensitive. The User ID and Password must be kept confidential and only be used exclusively by the person assigned. Sharing of User ID and Password with another person is STRICTLY PROHIBITED. You are strictly responsible for any transaction effected through this User ID and Password. You shall be held liable for any misuse of this User ID and Password.** 

Thank you.

Yours faithfully For **BURSA MALAYSIA DEPOSITORY SDN BHD**

**Authorised Signatory** 

Our Ref: eRapid1/04

DDMMYYYY

XXXXXXXXXXXX XXXXXXXXXXXX XXXXXXXXXXXX XXXXXXXXXXXX XXXXXXXXXXXXX

Dear Sir/Madam,

#### **eRapid USER ID/PASSWORD APPLICATION ACKNOWLEDGEMENT SLIP**

In response to the application made by your personnel for access to eRapid, we are pleased to inform you that the application has been approved.

Enclosed herewith is the sealed envelope containing the User ID/Password for the said personnel. Kindly complete the acknowledgement slip and return to us within two market days upon receipt of this letter.

Thank you.

Yours sincerely *for* **BURSA MALAYSIA DEPOSITORY SDN BHD**

#### **Authorised Signatory**

## **eRapid ACKNOWLEDGEMENT SLIP**

I hereby declare that I have received the sealed envelope containing the User ID/Password and forwarded the same to the following user:

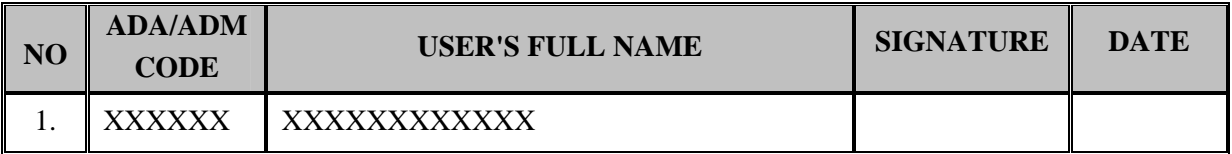

#### **Authorised Signatory**

\_\_\_\_\_\_\_\_\_\_\_\_\_\_\_\_\_\_\_\_\_\_\_\_

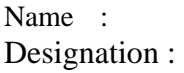

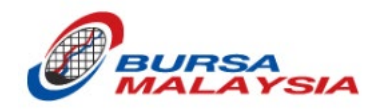

Bursa Malaysia Berhad

# **Appendix 5**

# **User Manual for eRapid User ID Forms Entry**

Version 1.0

# **Table of Contents**

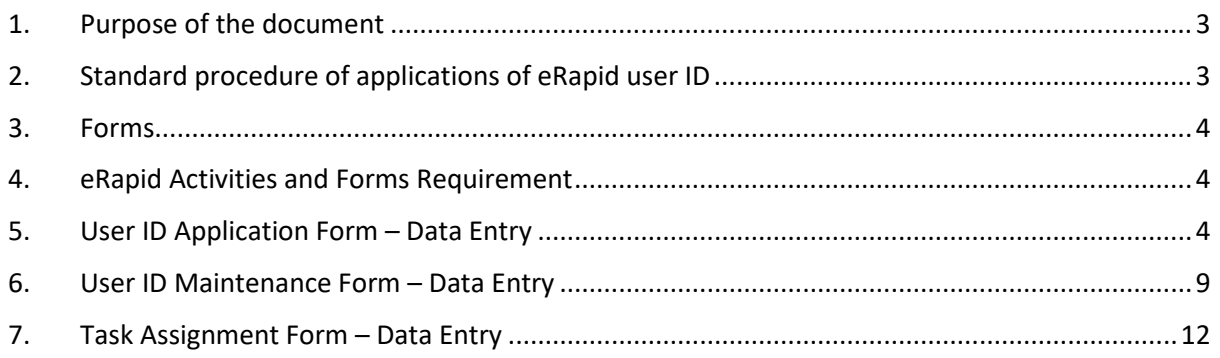

#### <span id="page-8-0"></span>**1. Purpose of the document**

This document is to describe the standard procedure of applications of eRapid user ID creations, password reset, task updates, activation, deactivation and deletions.

#### <span id="page-8-1"></span>**2. Standard procedure of applications of eRapid user ID**

The following table shows the standard procedure of the applications of eRapid user ID:

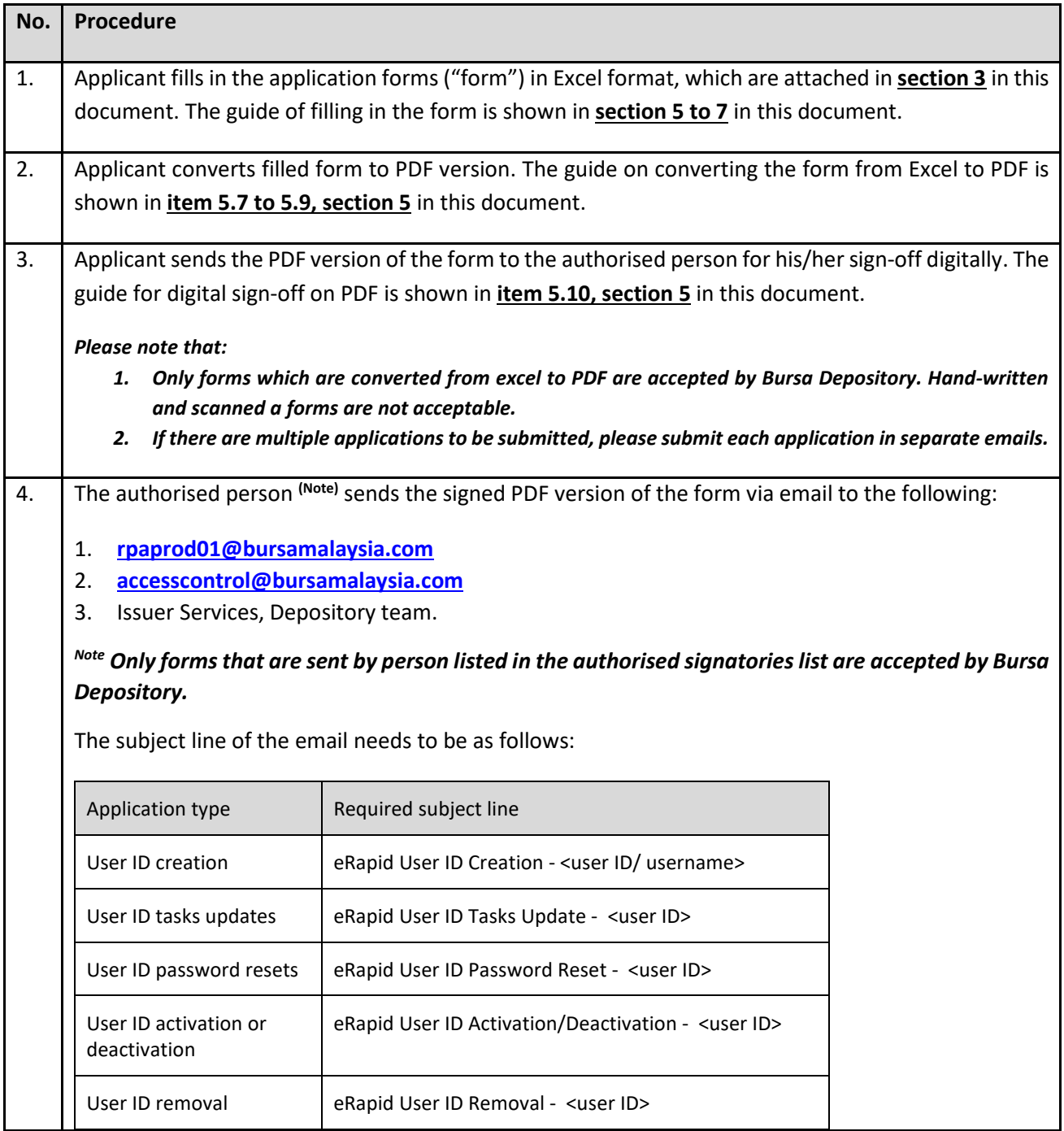

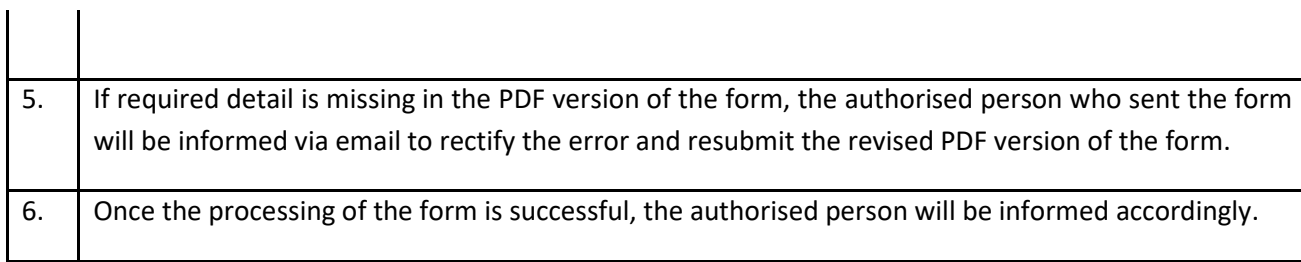

#### <span id="page-9-0"></span>**3. Forms**

There are three forms in use for the eRapid User ID Application process. Below are details and forms.

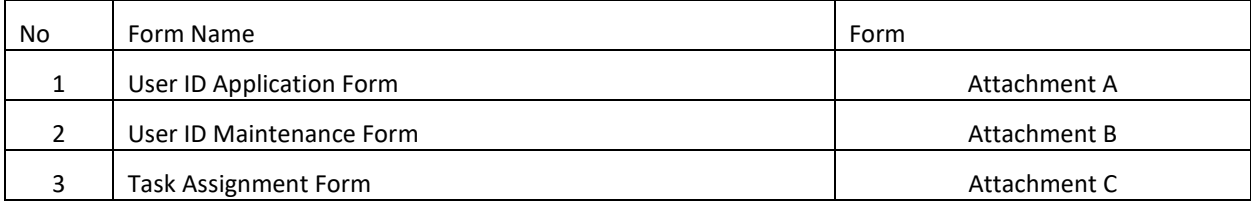

#### <span id="page-9-1"></span>**4. eRapid Activities and Forms Requirement**

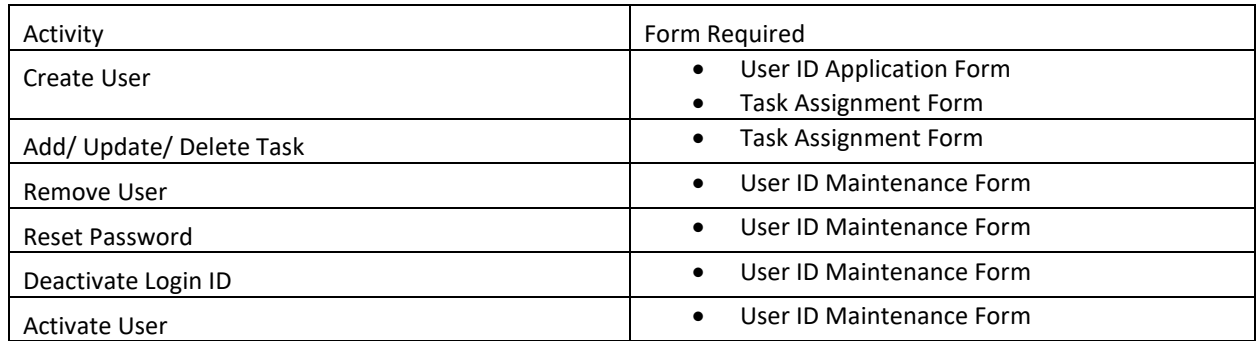

#### <span id="page-9-2"></span>**5. User ID Application Form – Data Entry**

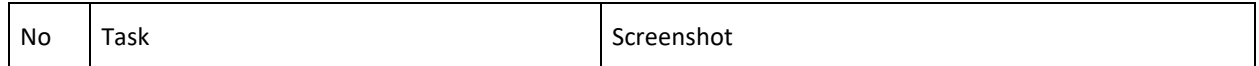

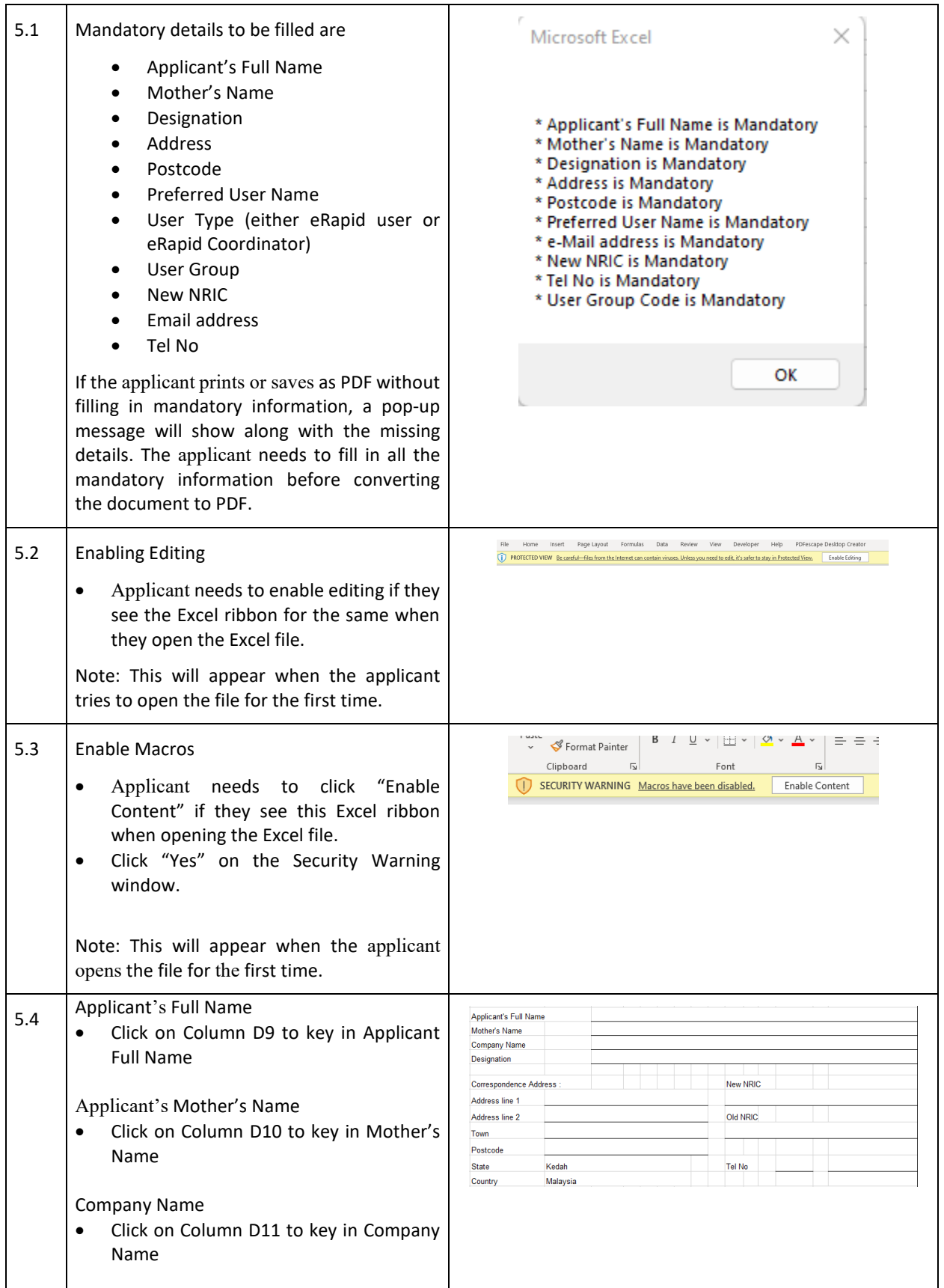

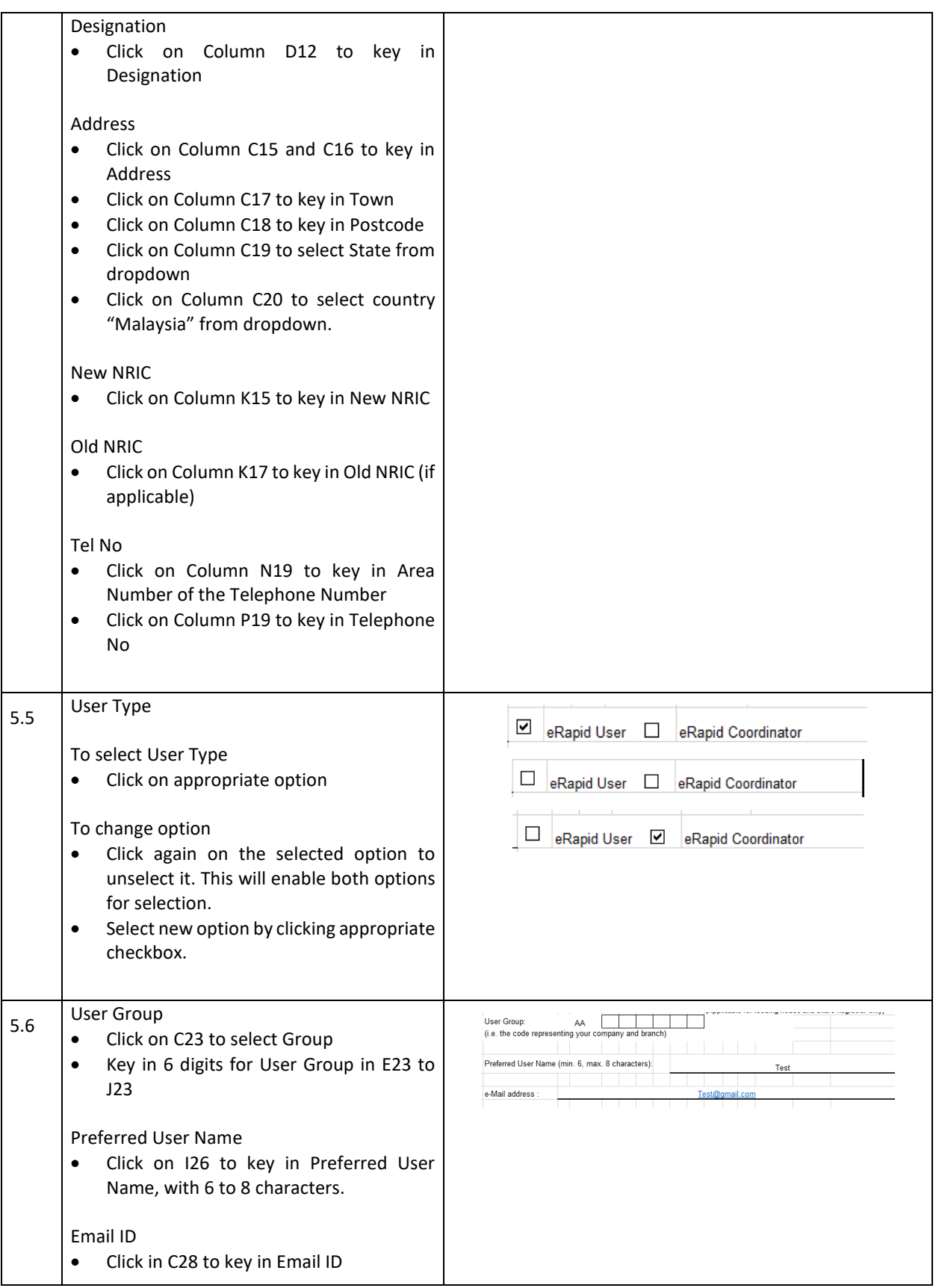

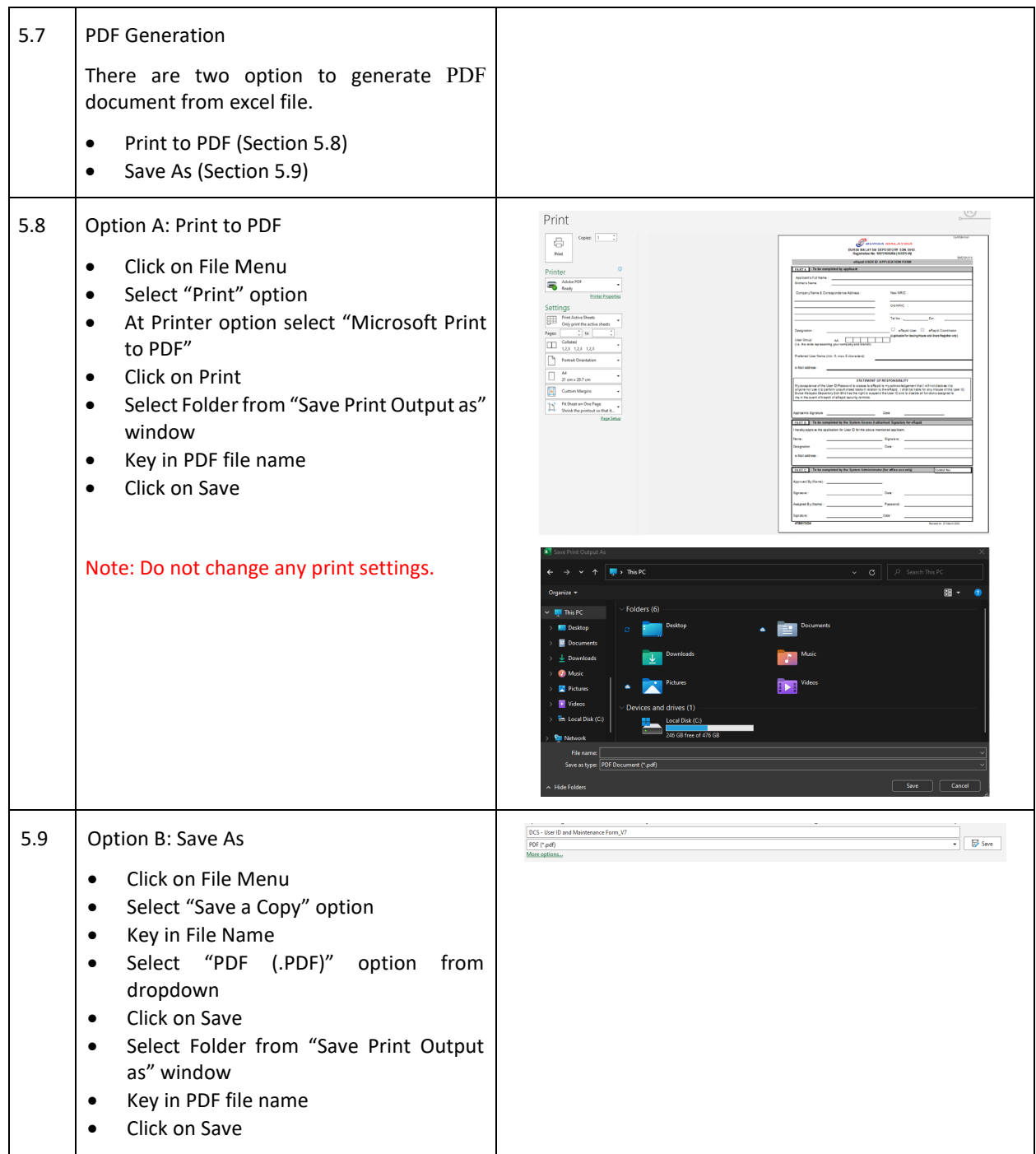

#### 5.10 Signature

- Open PDF document generated in Acrobat Reader
- Click on "Signature" icon
- Click on "Add Signature"
- Add signature by selecting Type, Draw
- Click on "Apply" button
- Move to where to add signature
- Click on anywhere on the document
- On the Close button

Click on "File" Menu and select "Save" to save document

For more information, please visit Adobe's website for more instructions, including on how to upload and convert a photograph of your signature into an Adobe Signature: [https://helpx.adobe.com/acrobat/using/fill](https://helpx.adobe.com/acrobat/using/fill-and-sign.html)[and-sign.html](https://helpx.adobe.com/acrobat/using/fill-and-sign.html)

Please ensure that the signature is clear, not in typing words, with well-defined stroke and large enough (at least 2 times of the height of 16-font-size word). Please refer to the following illustration:

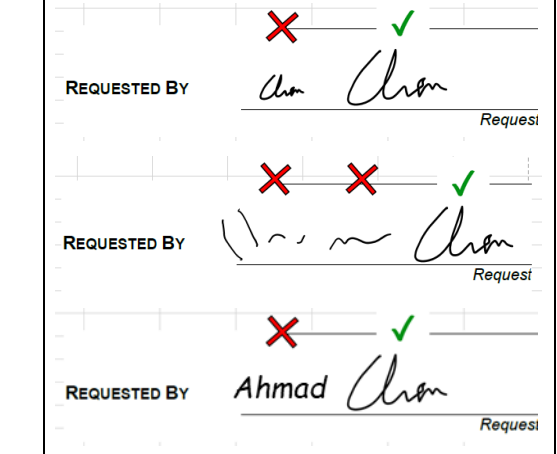

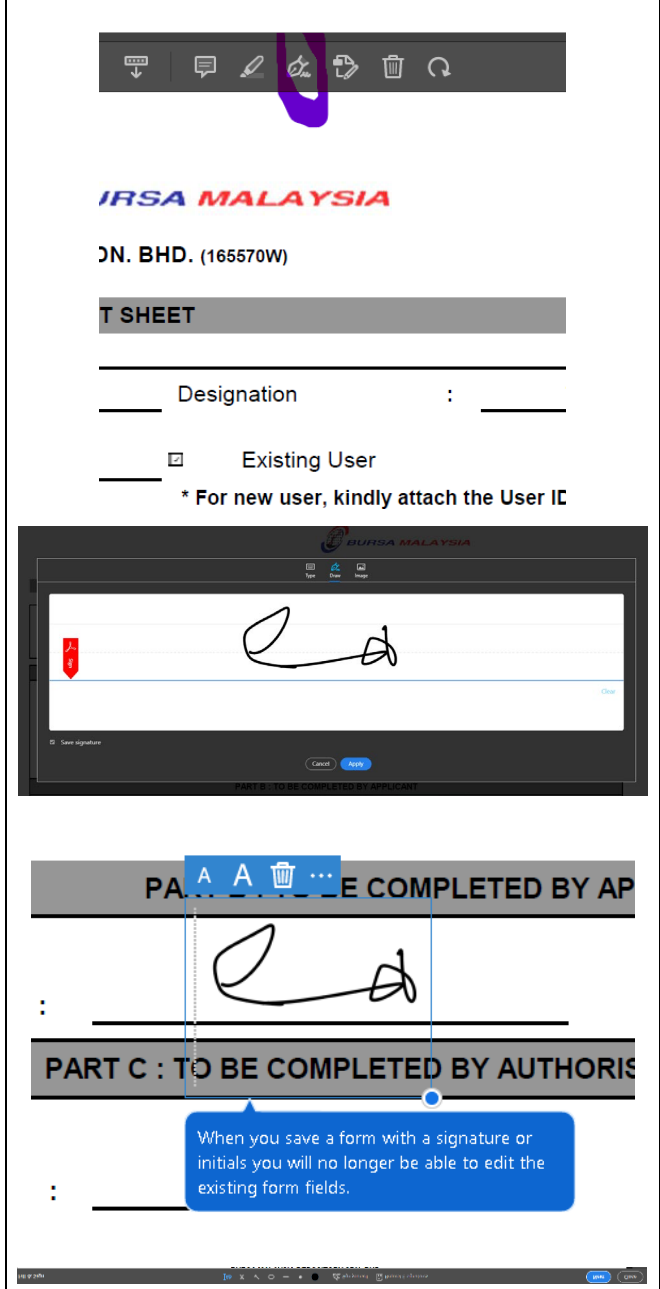

# <span id="page-14-0"></span>**6. User ID Maintenance Form – Data Entry**

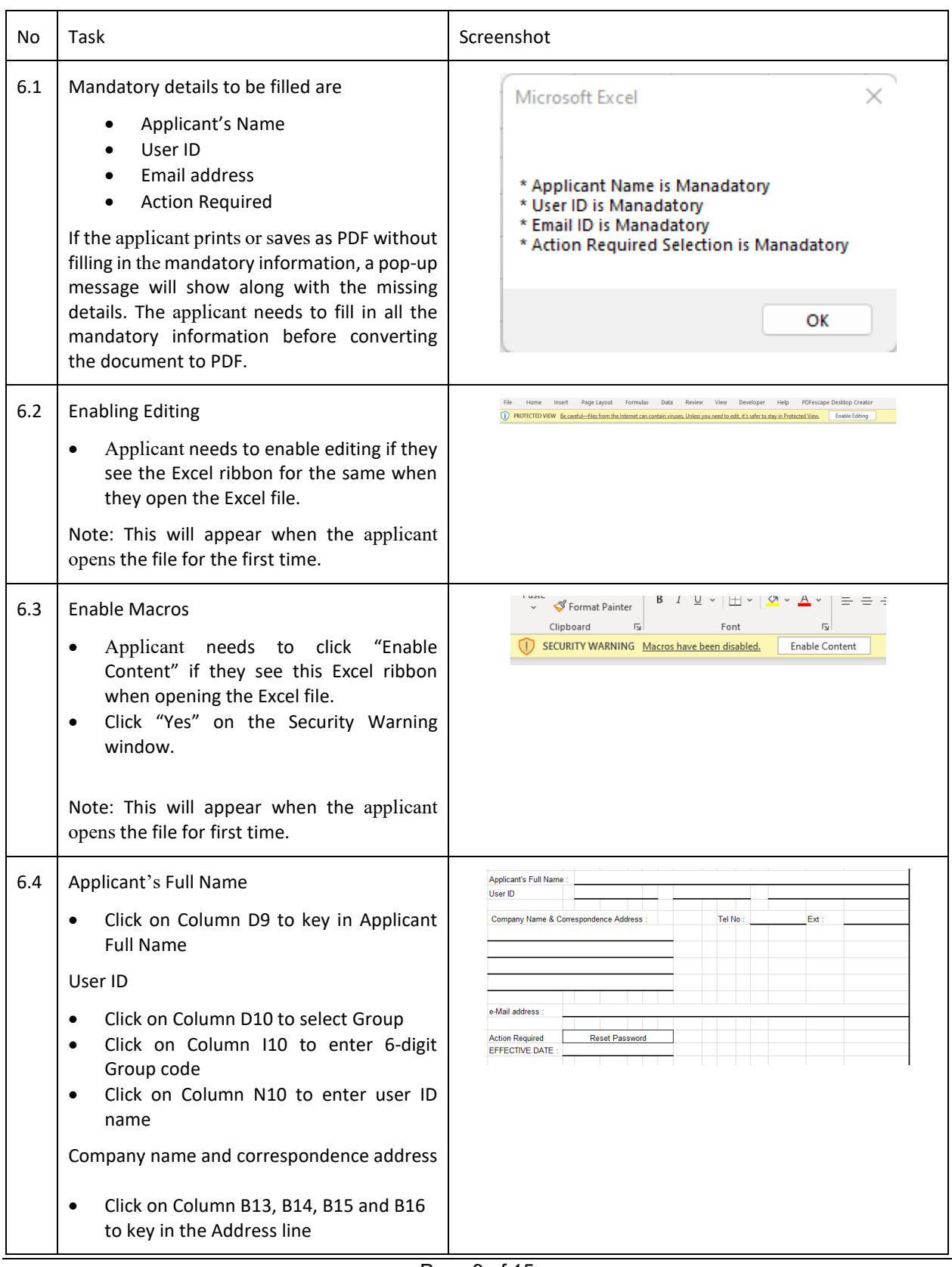

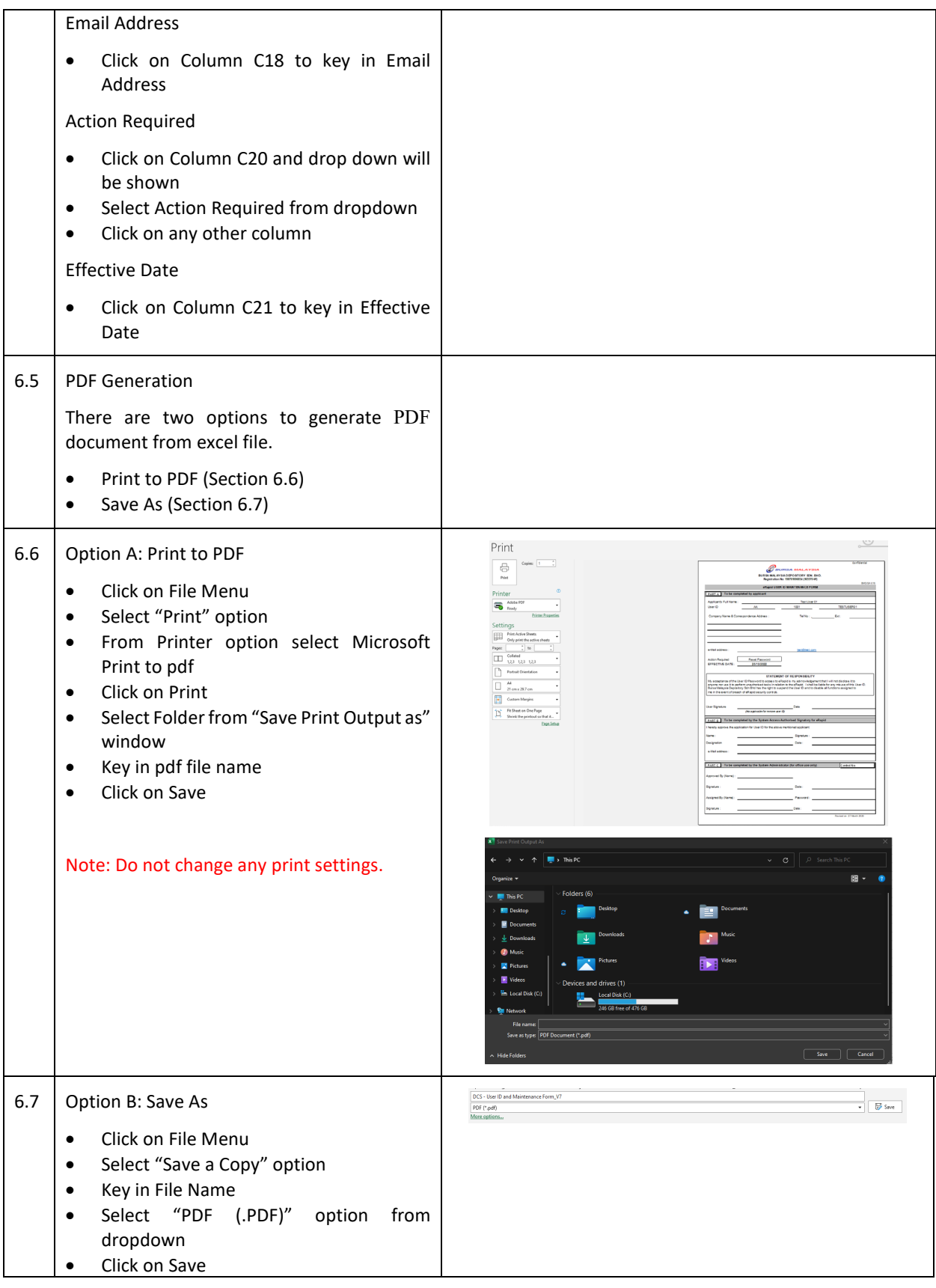

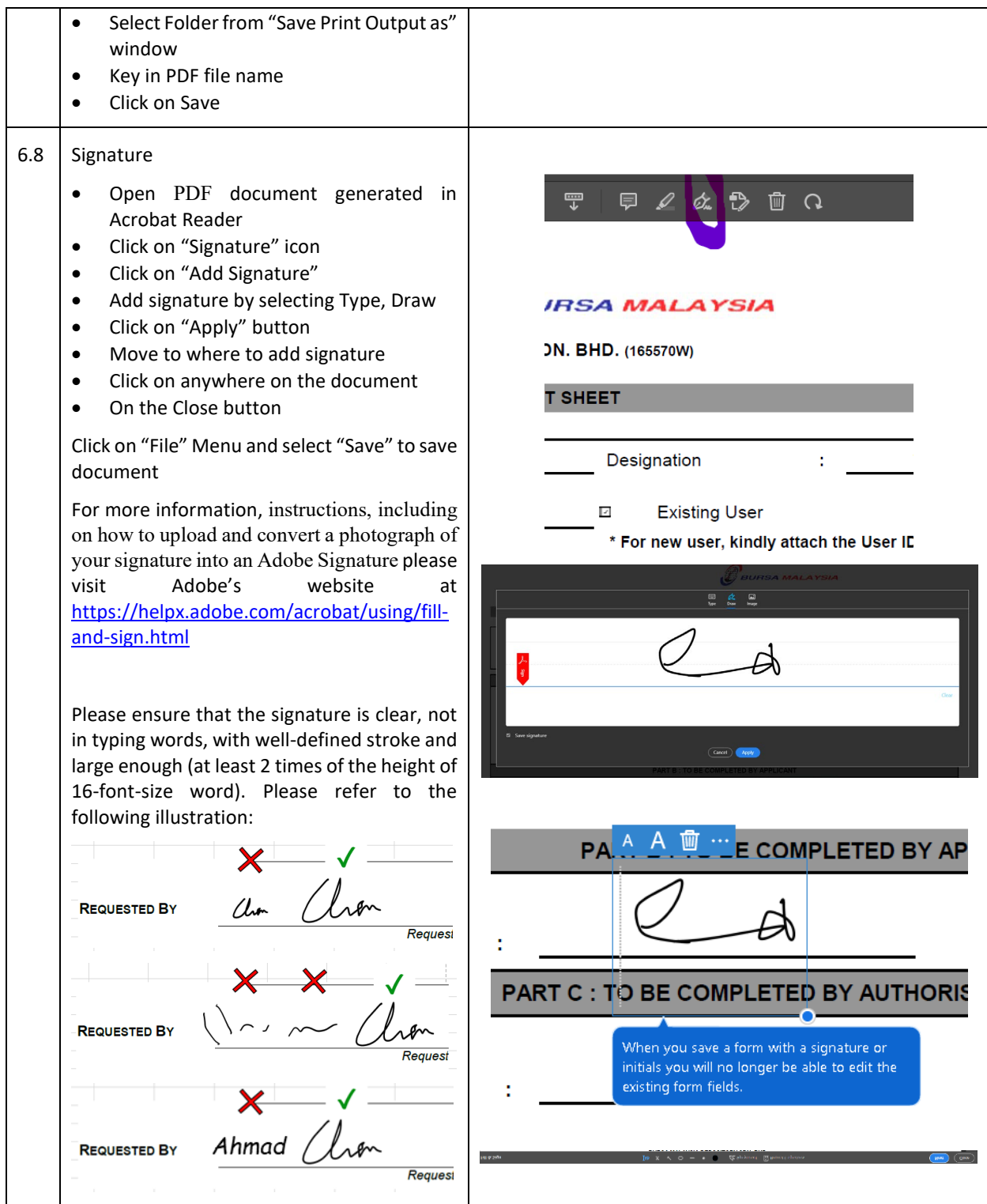

# <span id="page-17-0"></span>**7. Task Assignment Form – Data Entry**

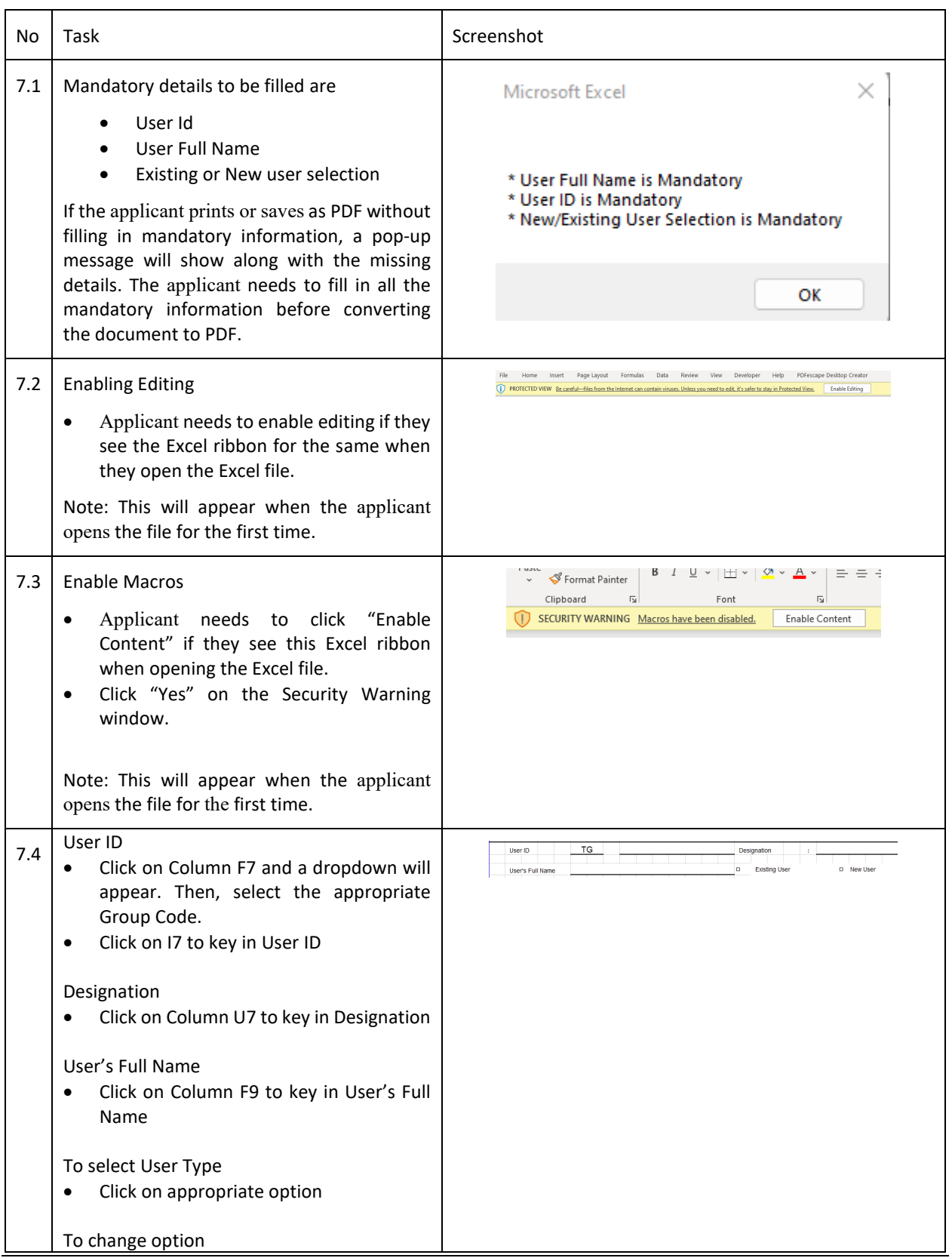

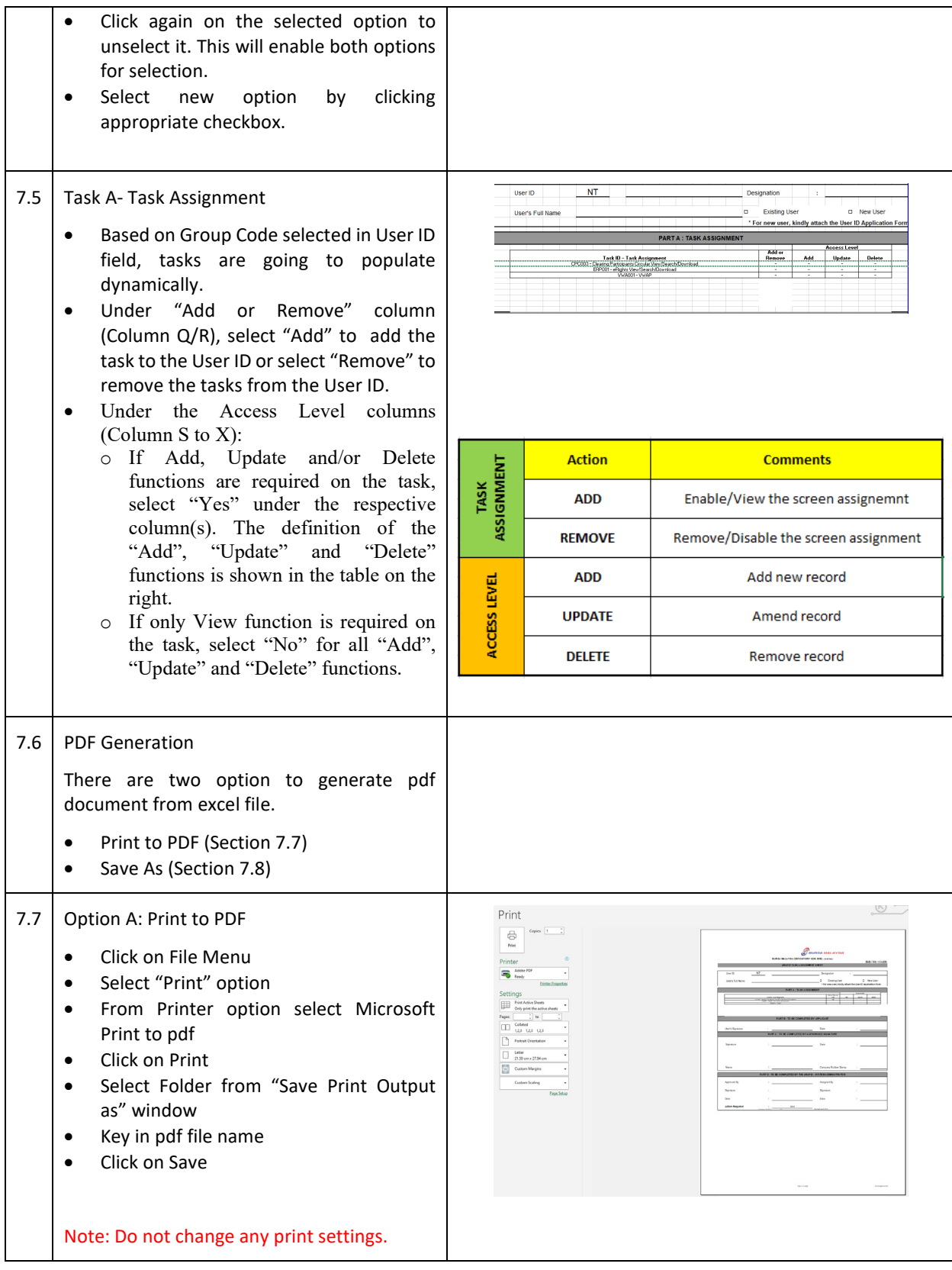

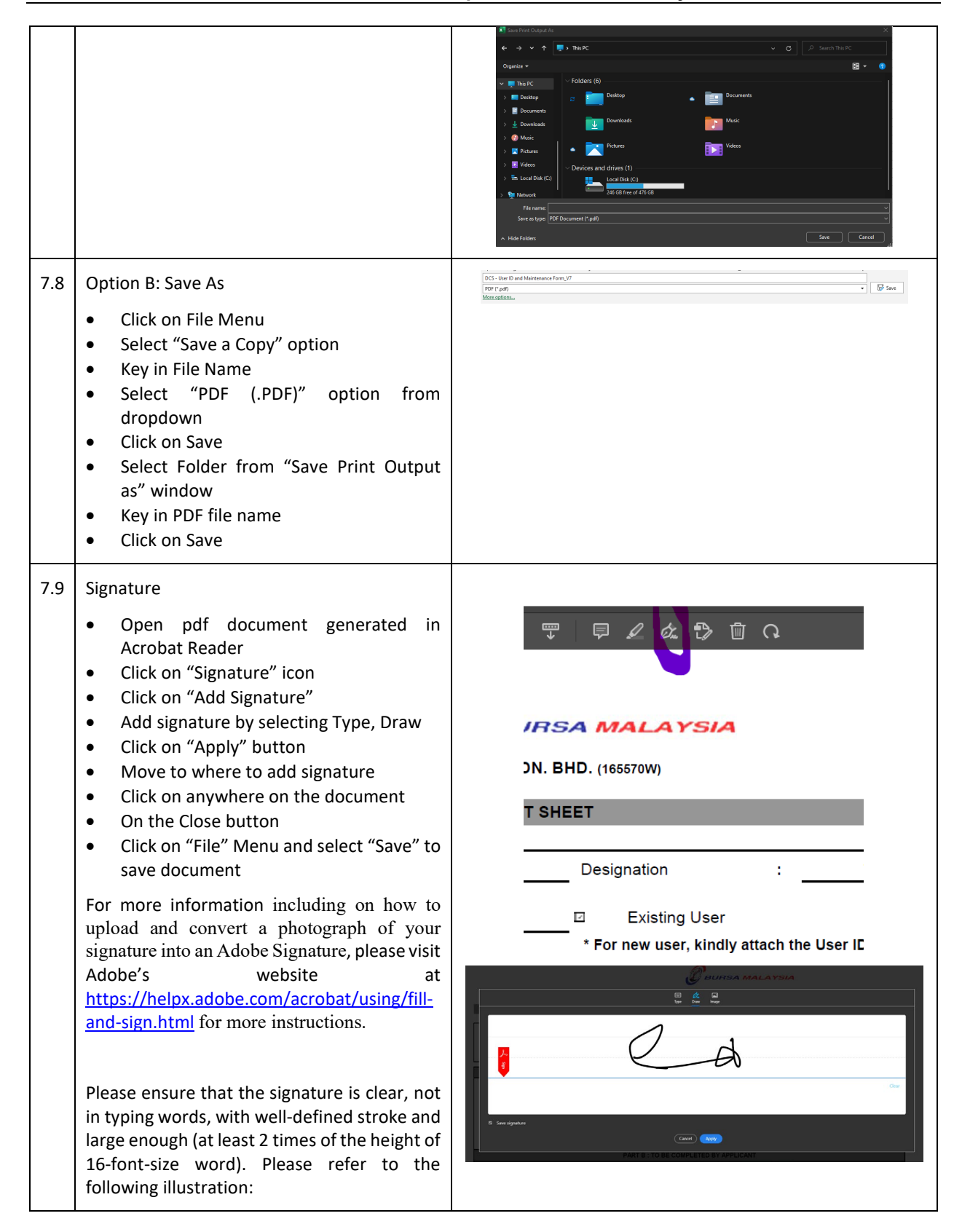

**Bursa Malaysia Berhad User Manual for eRapid User ID Forms Entry**

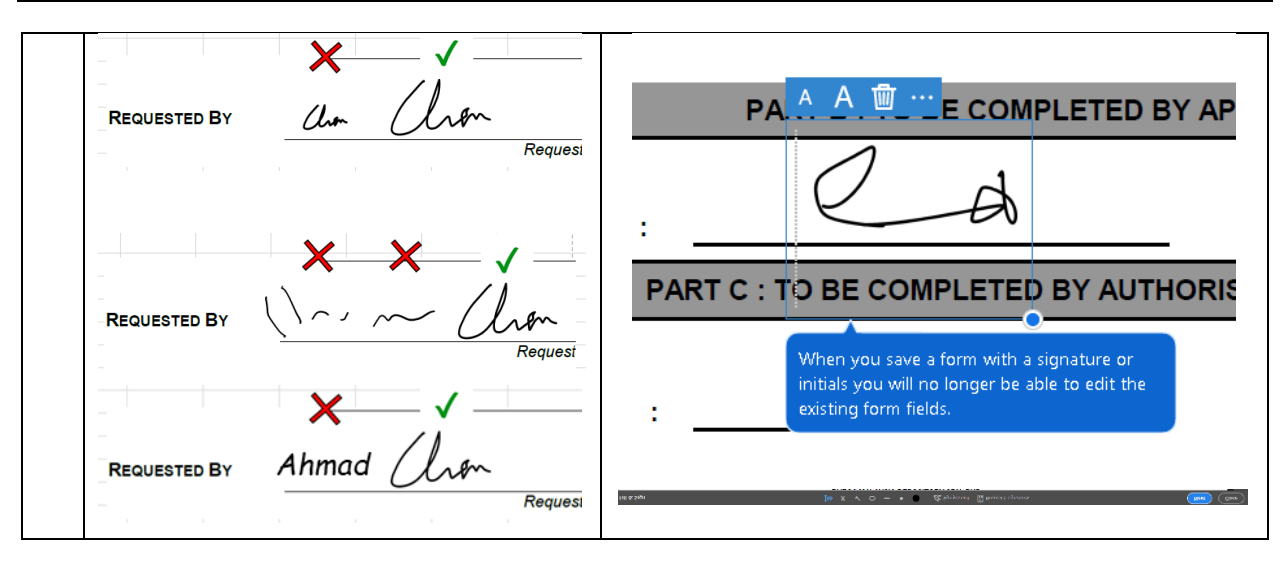

#### )<br>BURSA M<mark>ALAYSIA</mark> ć

**BURSA MALAYSIA DEPOSITORY SDN. BHD. Registration No: 198701006854 (165570-W)**

Confidential

Appendix 5A

BMD/SA-018

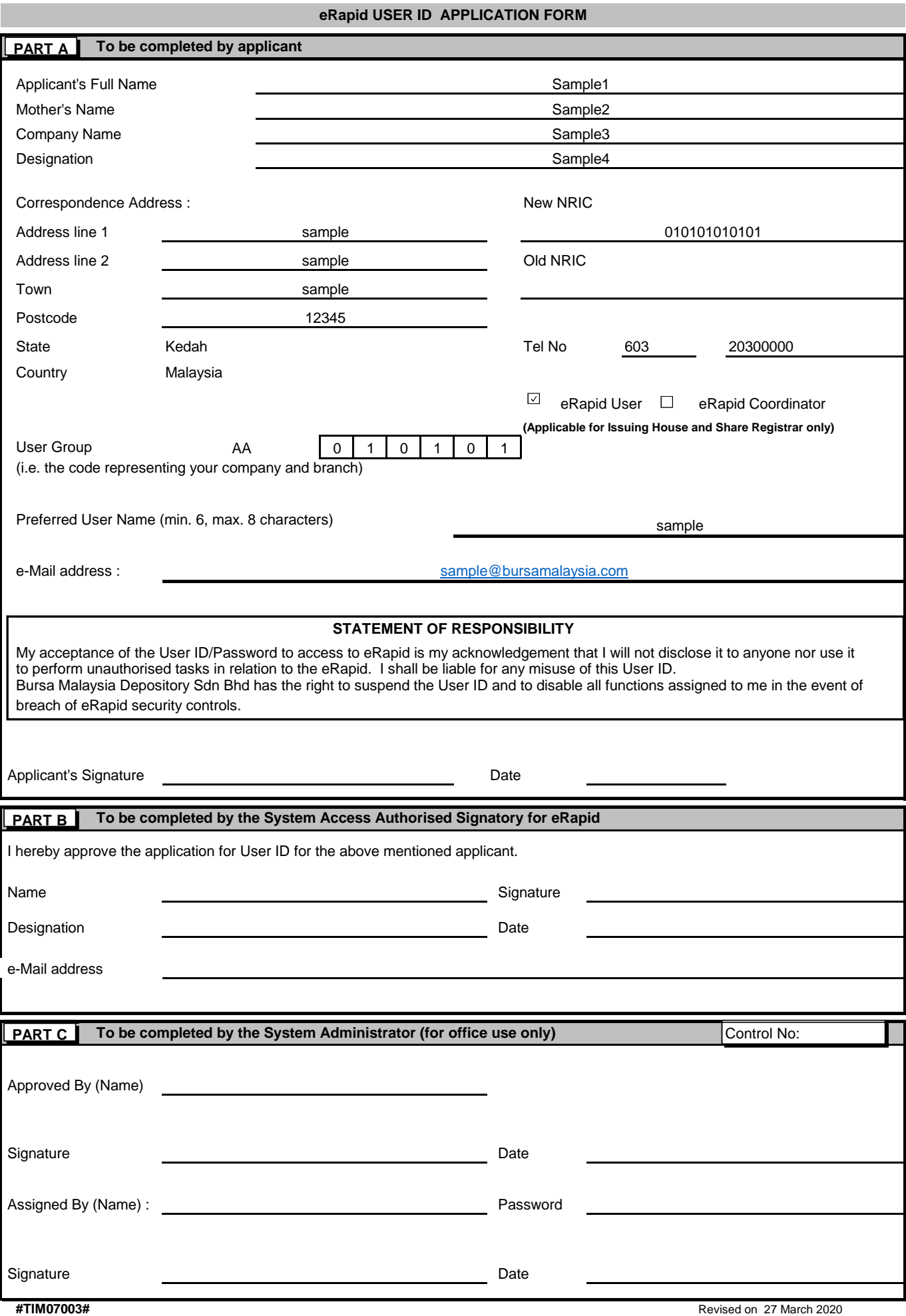

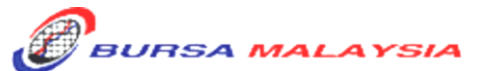

#### **BURSA MALAYSIA DEPOSITORY SDN. BHD. Registration No: 198701006854 (165570-W)**

Confidential

Appendix 5B

BMD/SA-018

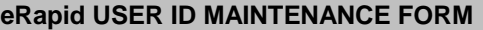

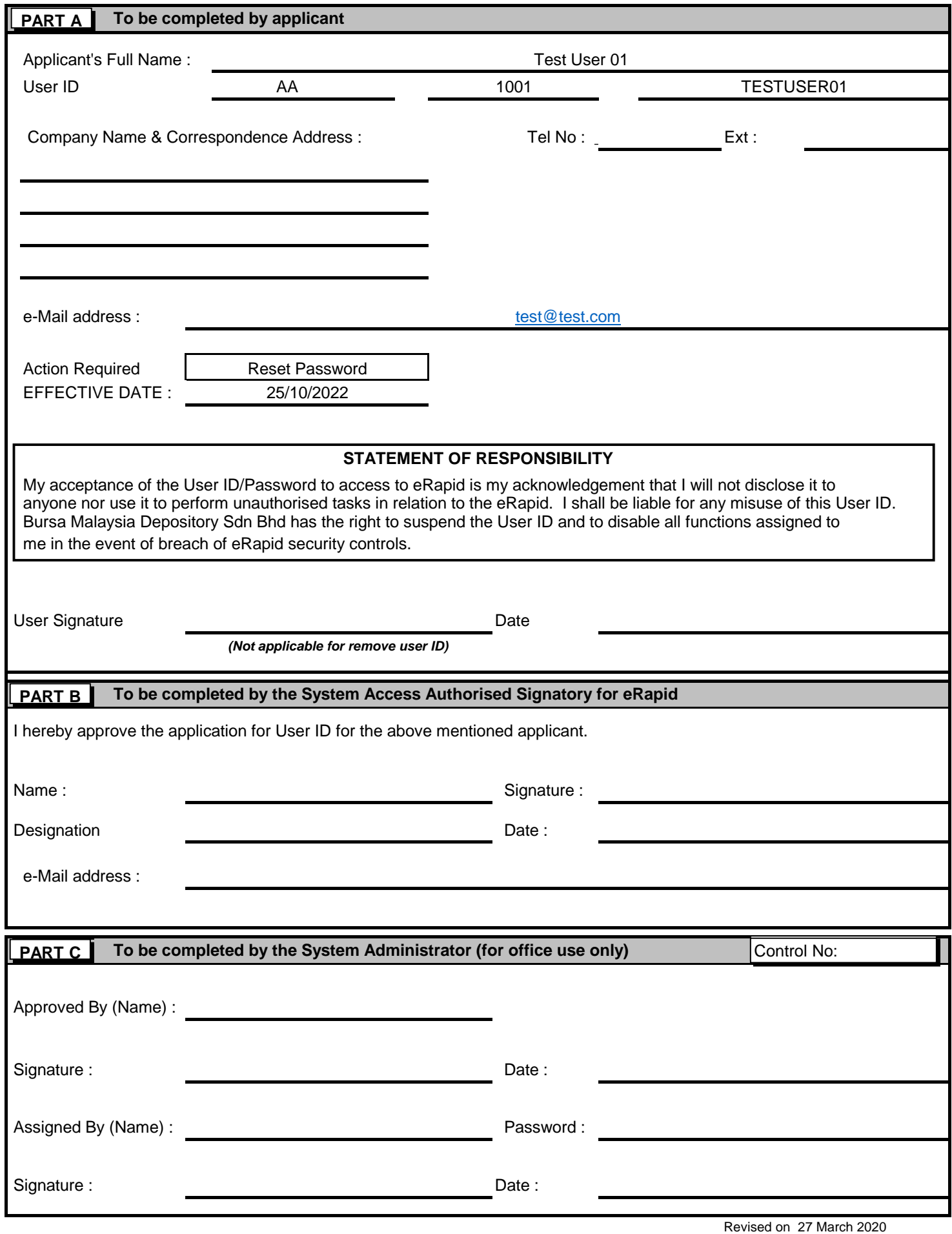

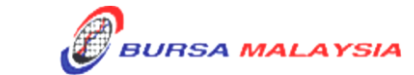

**BURSA MALAYSIA DEPOSITORY SDN. BHD. (165570W)**

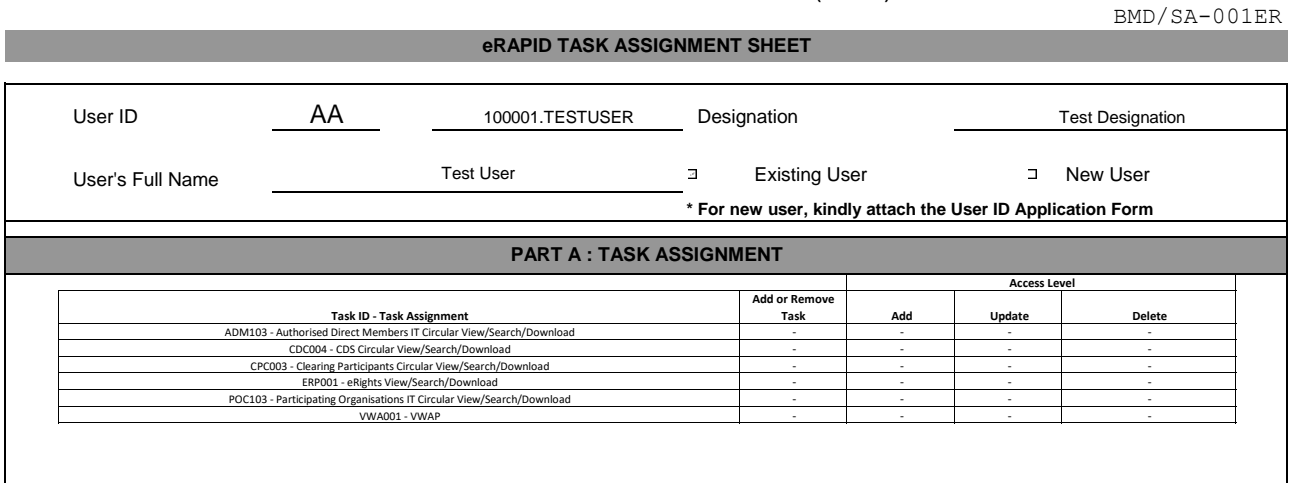

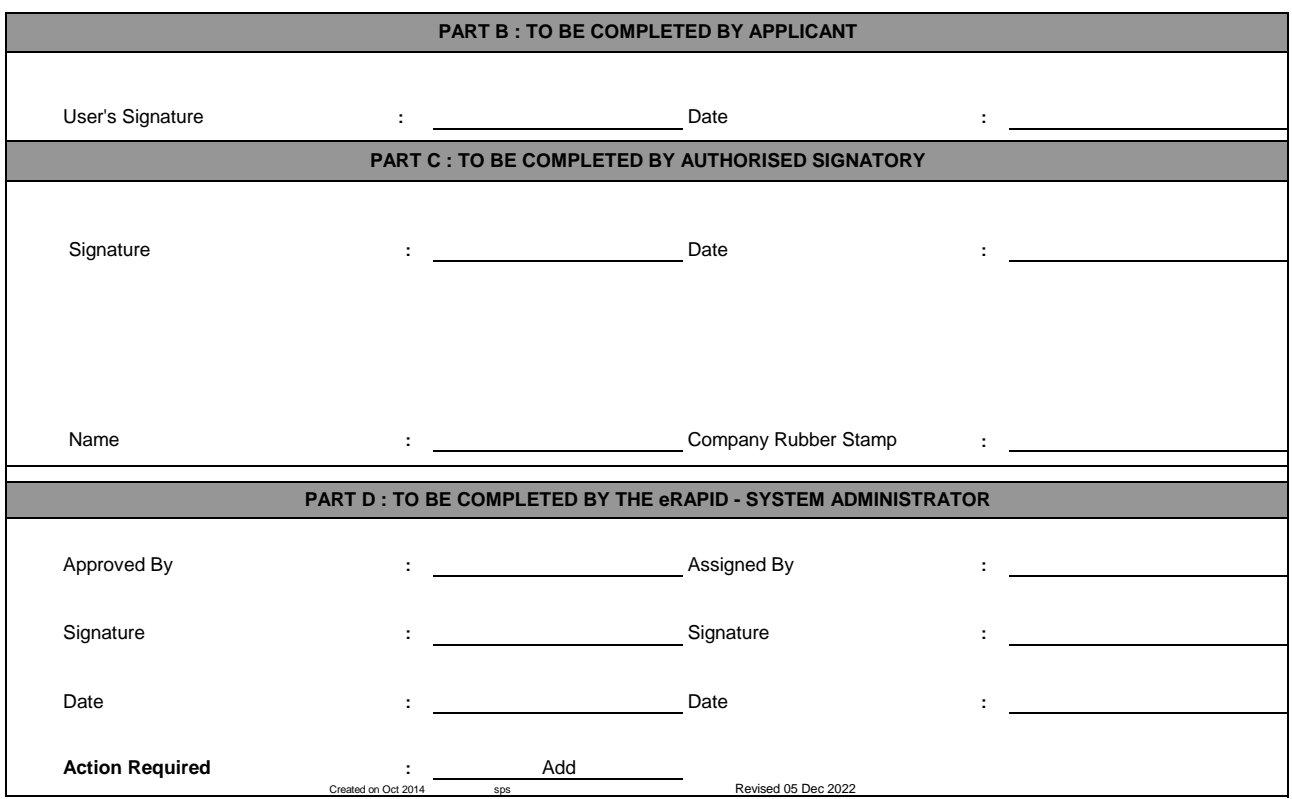

DD/DSD/eRapid001 25/05/05

Chapter 5 Appendix 6

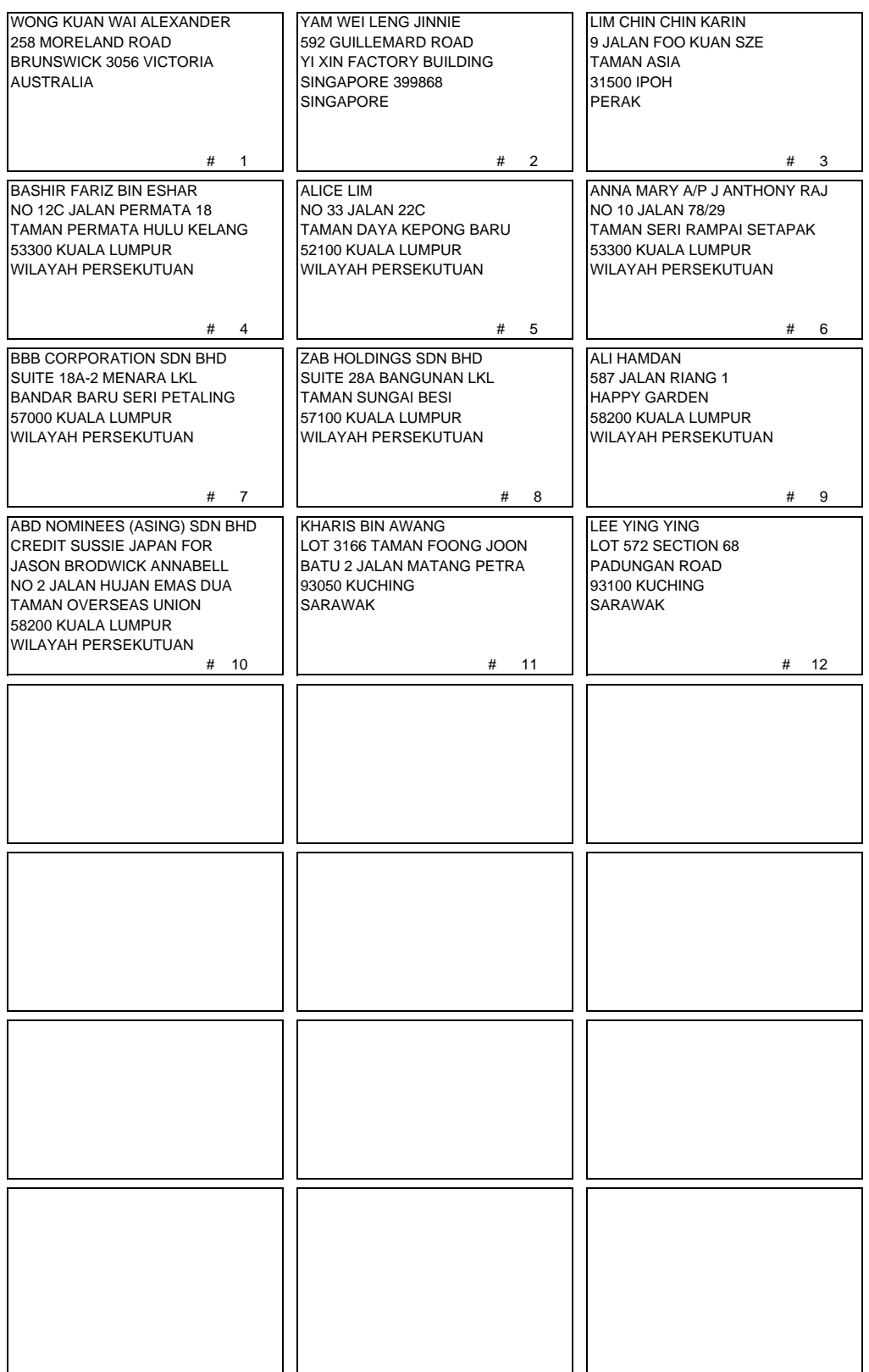

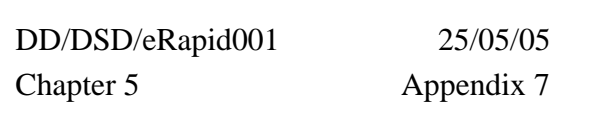

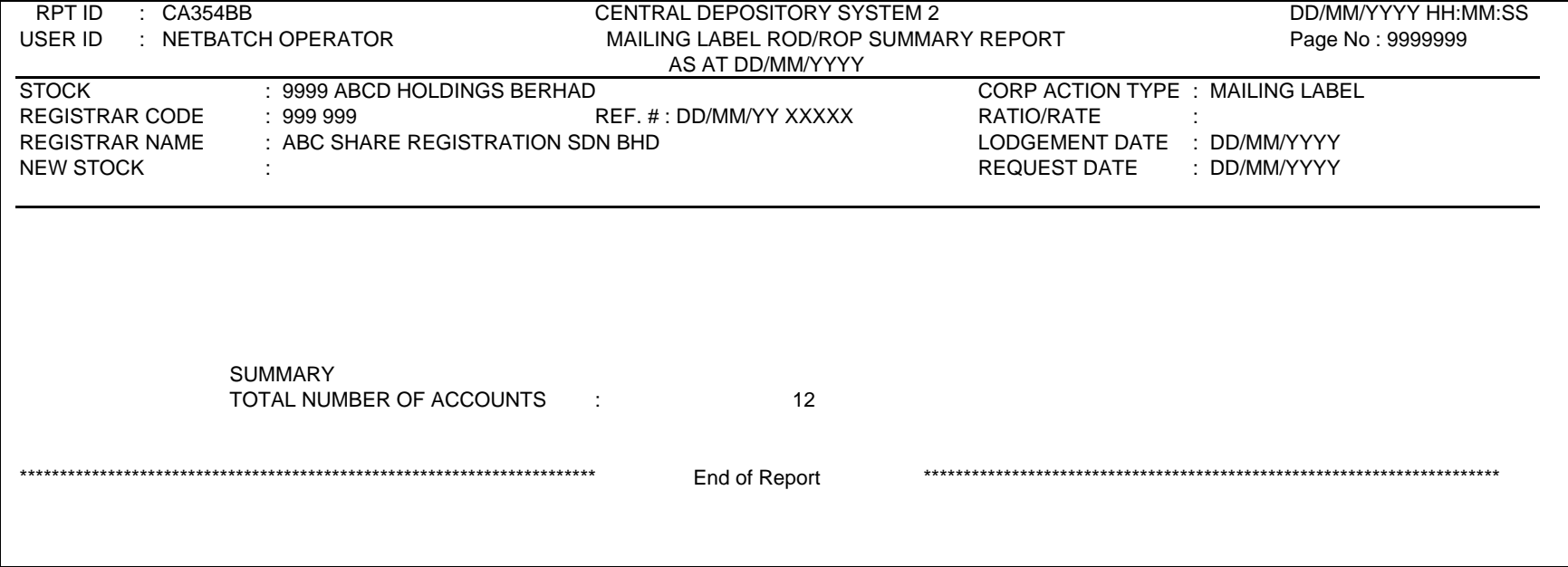

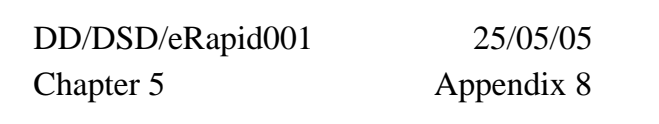

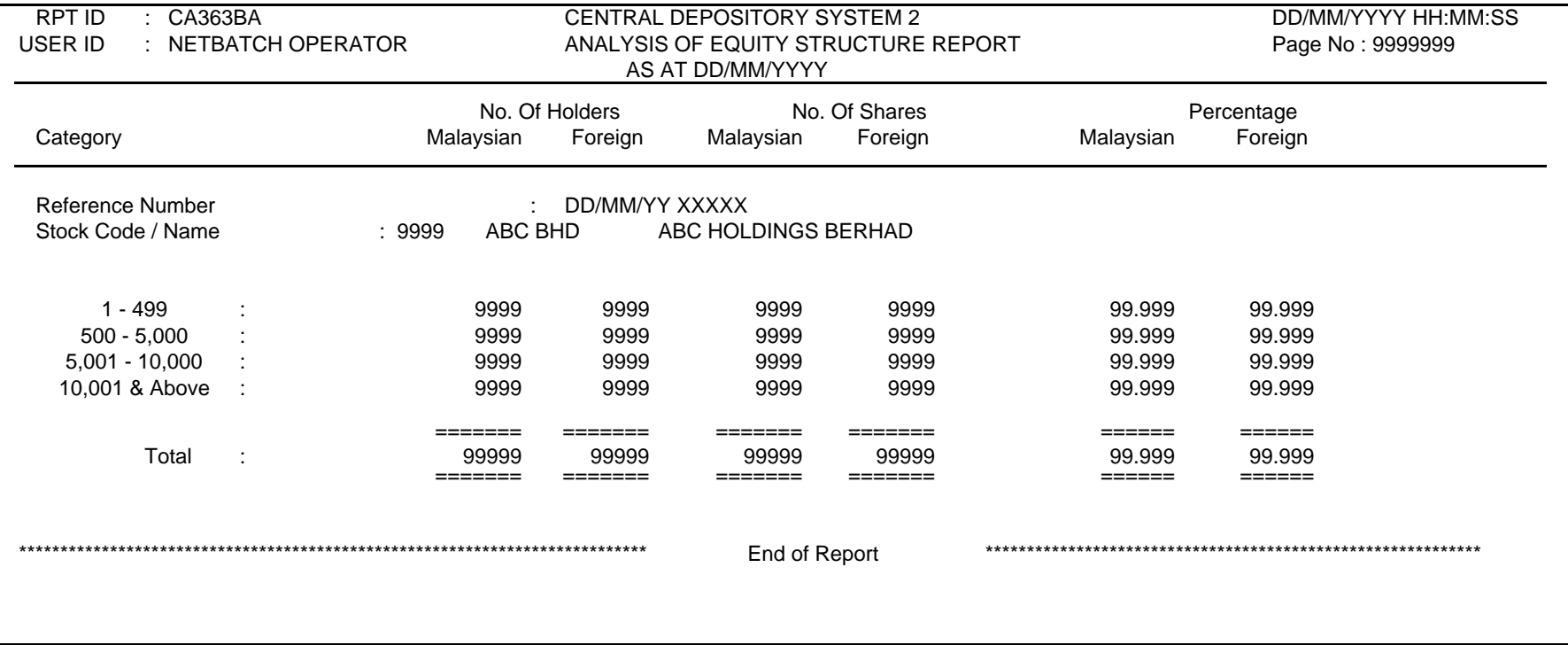

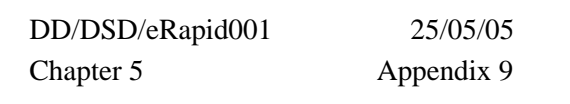

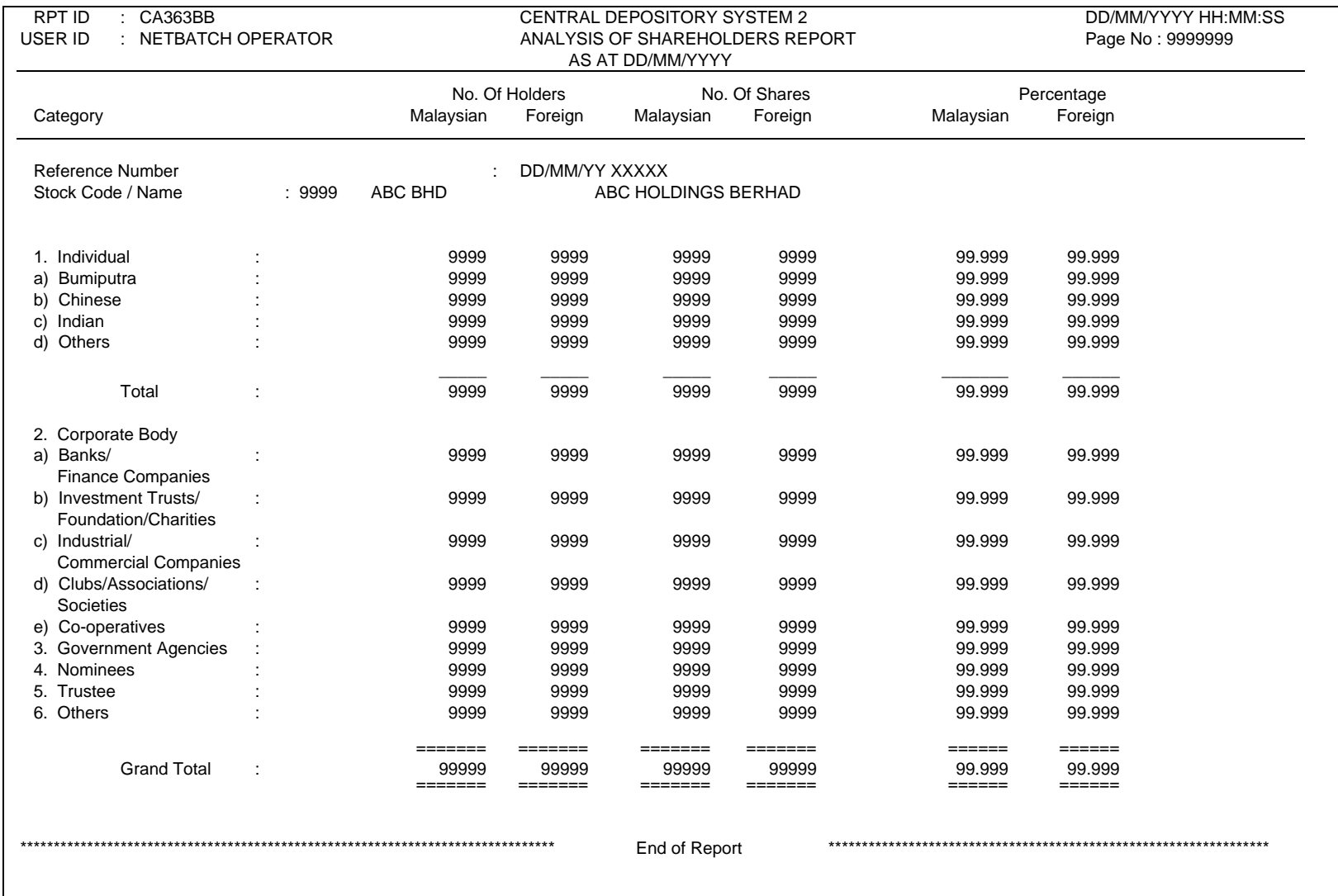

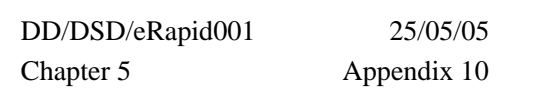

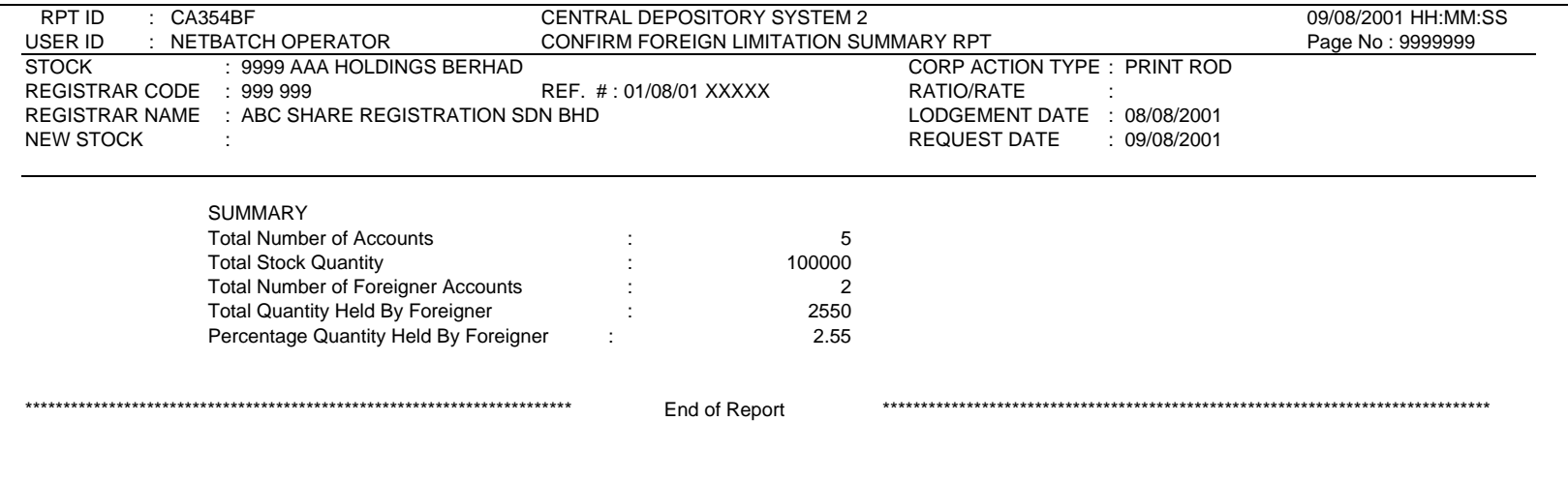

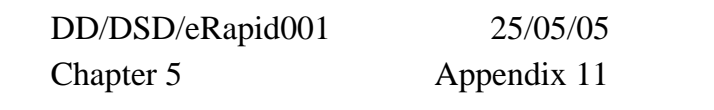

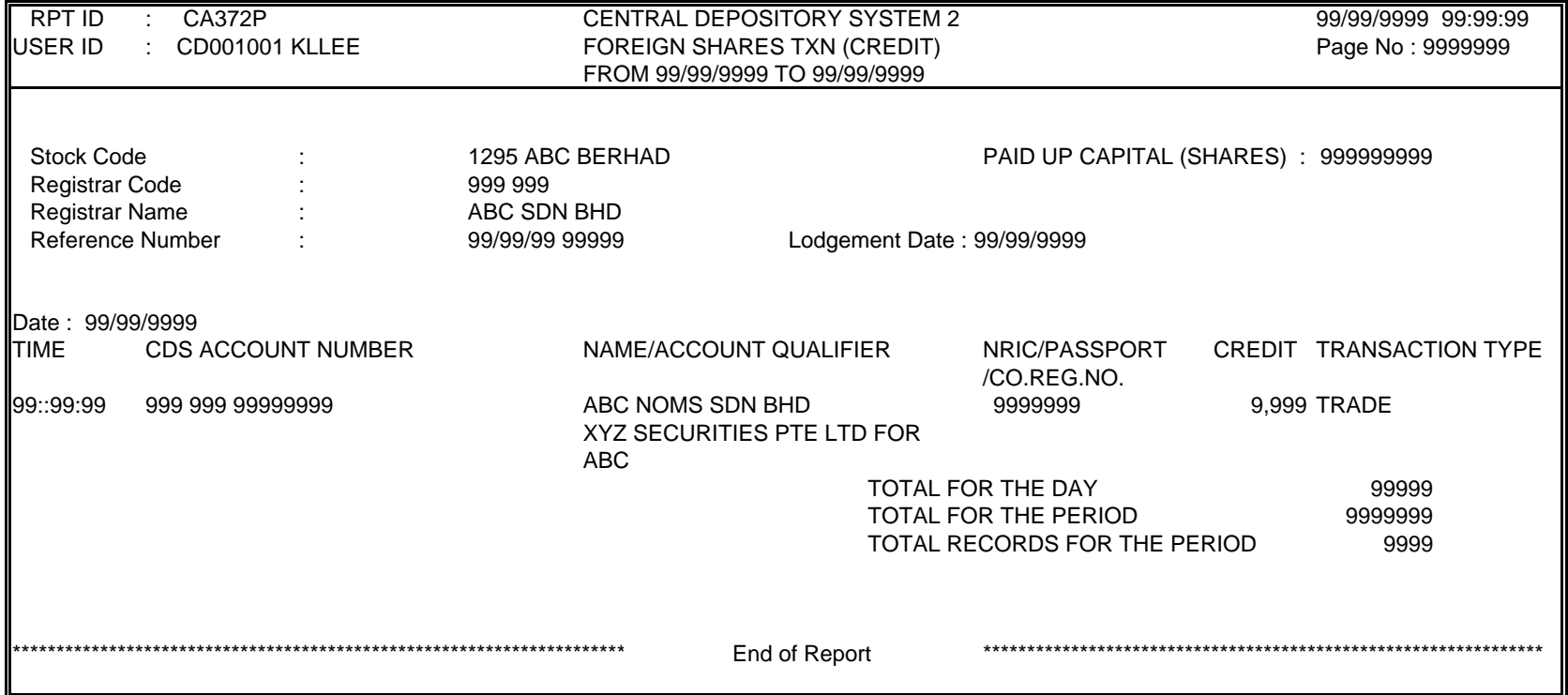

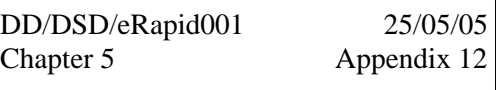

# **SHARE REGISTRAR'S LETTERHEAD**

**Our Ref :** 

**Your Ref :**

Date ·

Counter Management Department Bursa Malaysia Depository Sdn Bhd 7th Floor, Exchange Square Bukit Kewangan 50250 Kuala Lumpur WILAYAH PERSEKUTUAN

Dear Sirs,

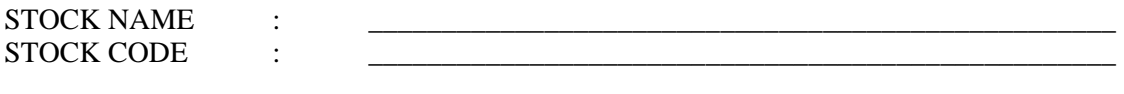

LODGEMENT DATE :

### **REQUEST FOR FOREIGN SHARES TRANSACTION REPORT (FSTR)**

We wish to request for the above report in order for us to prepare the corporate exercise entitlement list. The period of the report should be from DD/MM/YYYY to DD/MM/YYYY. Kindly have the report copied into the diskette(s) provided.

Please call us at XX-XXXXXXX when the FSTR is ready for collection.

Please acknowledge receipt of the above on the duplicate copy of this letter.

Yours faithfully

*AUTHORISED SIGNATORY* 

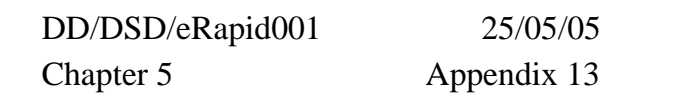

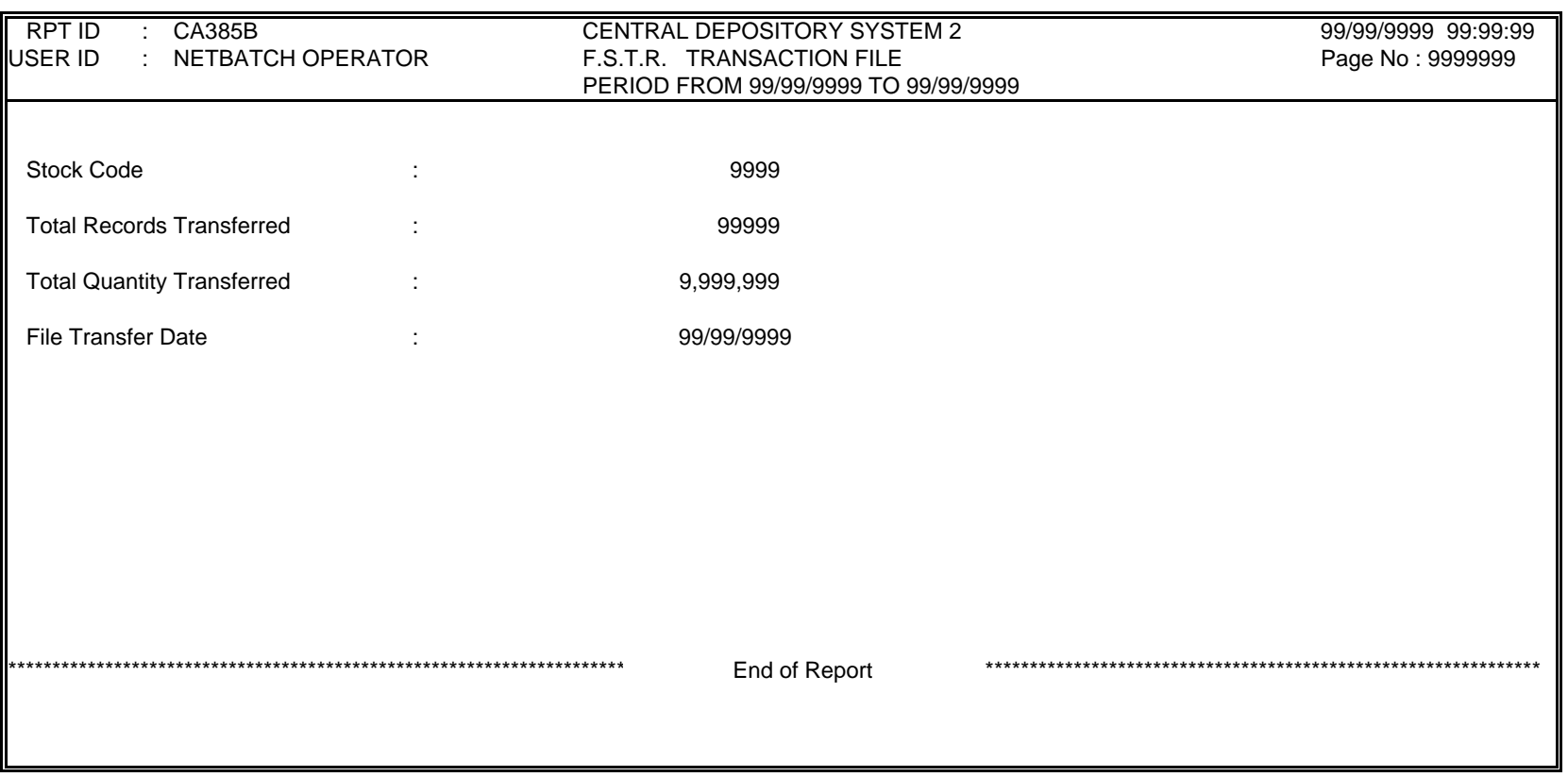

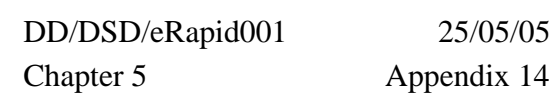

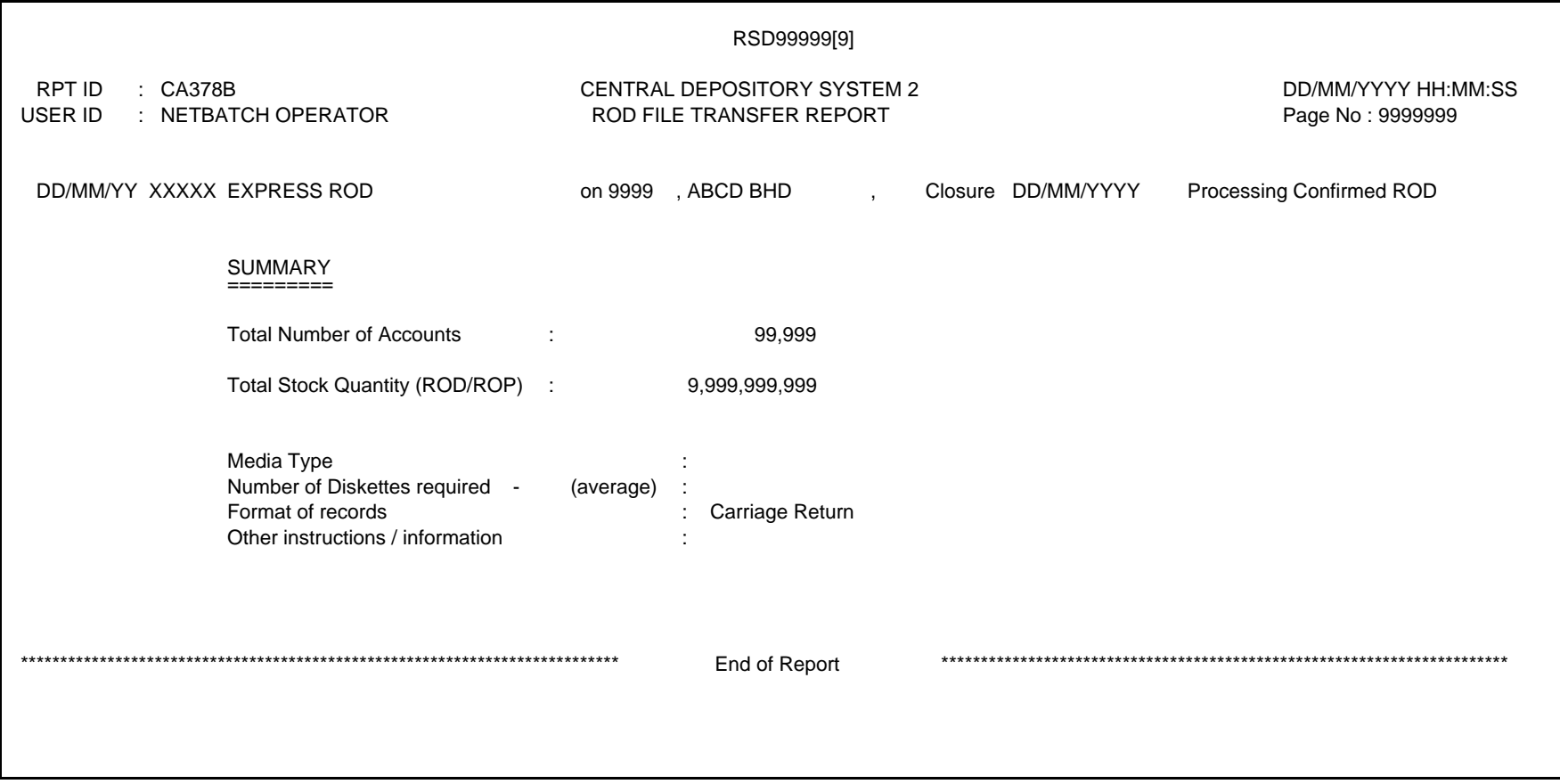

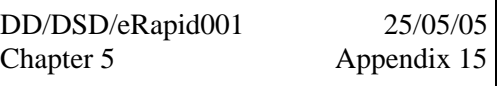

**OUR REF : DD / CM / ZAB/ /** 

Date :

The Registration Manager,

Dear Sirs,

STOCK NAME :

LODGEMENT DATE :

### **RECORD OF DEPOSITORS (ROD)**

We are pleased to enclose the following document for your attention and futher action:-

#### **HARDCOPY**

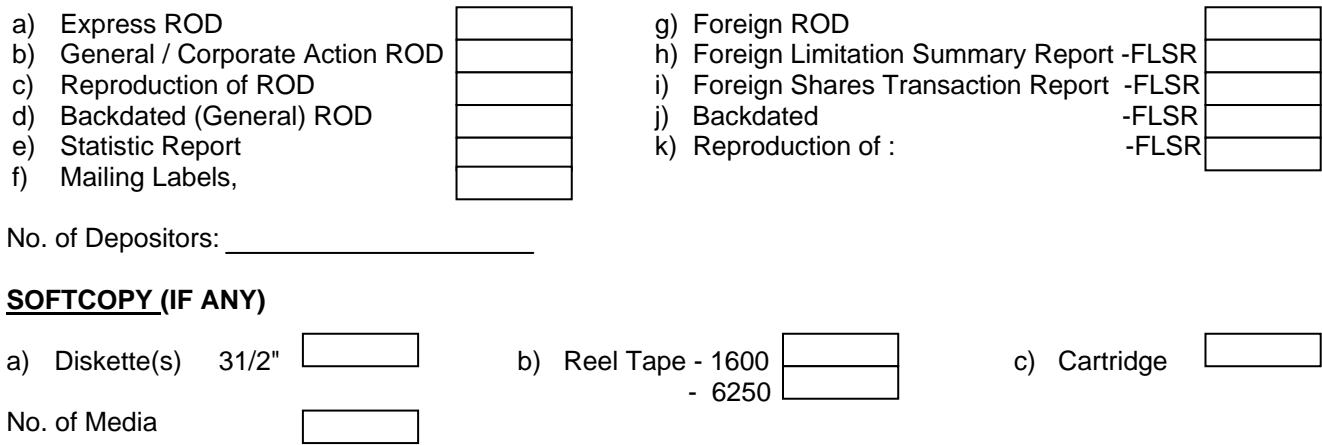

Kindly check the ROD and if you encounter any problem, please contact Counter Management Department immediately.

Please acknowledge receipt of the above on the duplicate copy of this letter and return it to Bursa Malaysia Depository Sdn Bhd.

#### Yours faithfully **FOR BURSA MALAYSIA DEPOSITORY SDN BHD**

*AUTHORISED SIGNATORY /counter management* 

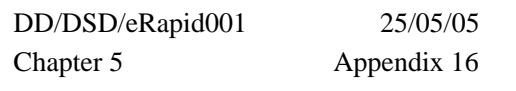

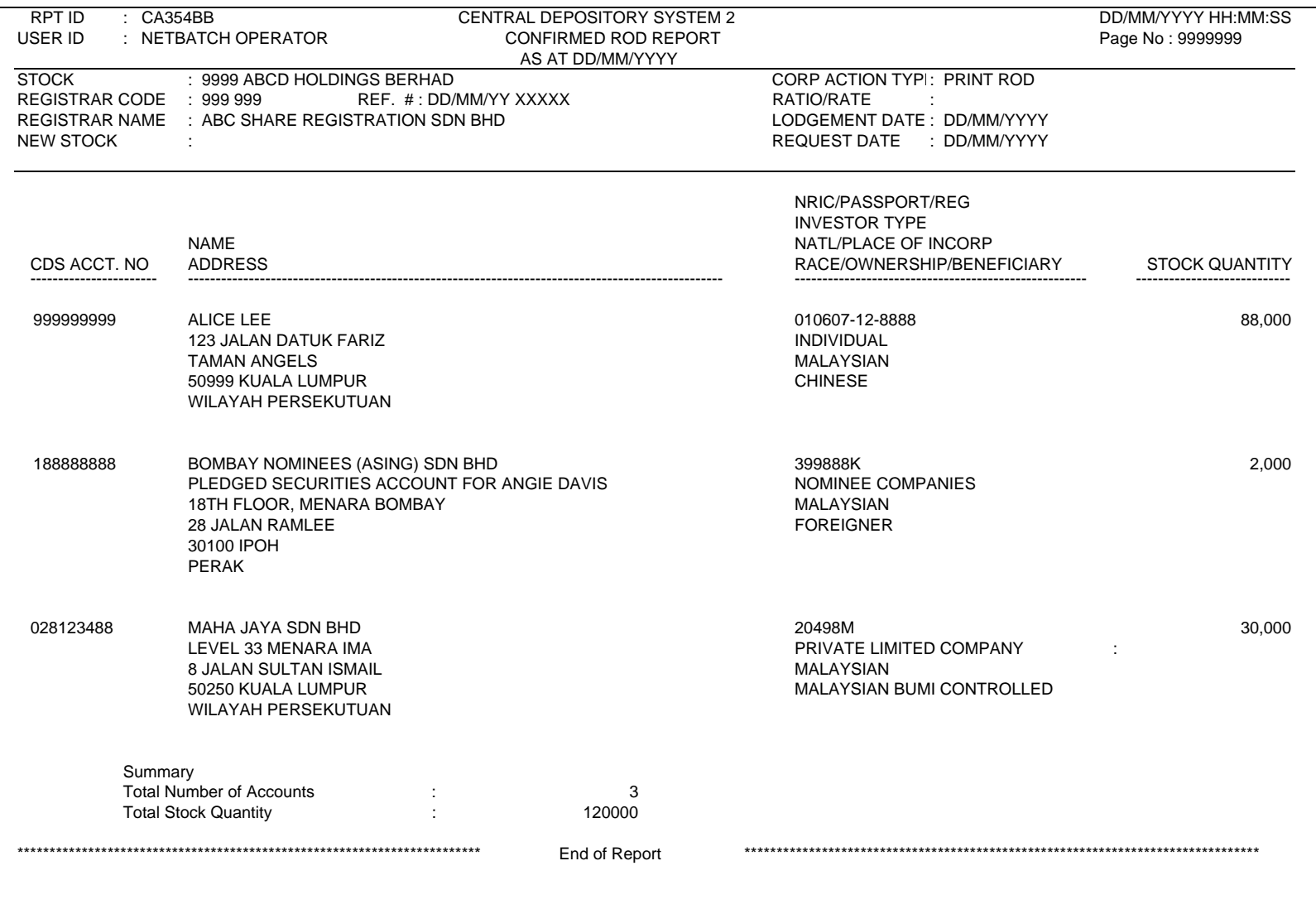

DD/DSD/eRapid001 29/08/05

Chapter 6 **Appendix 17** 

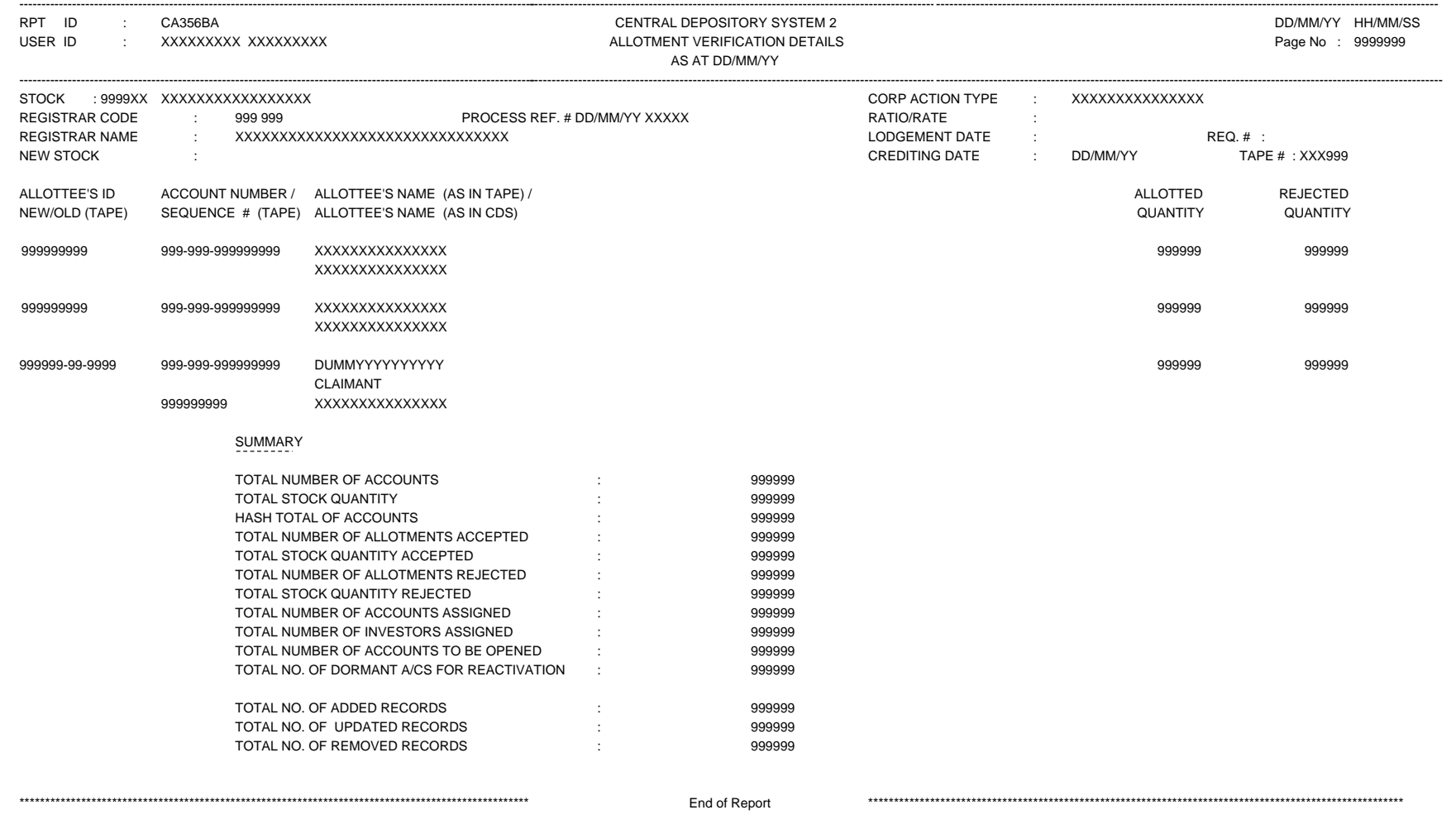

DD/DSD/eRapid001 29/08/05

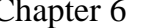

Chapter 6 Appendix 18

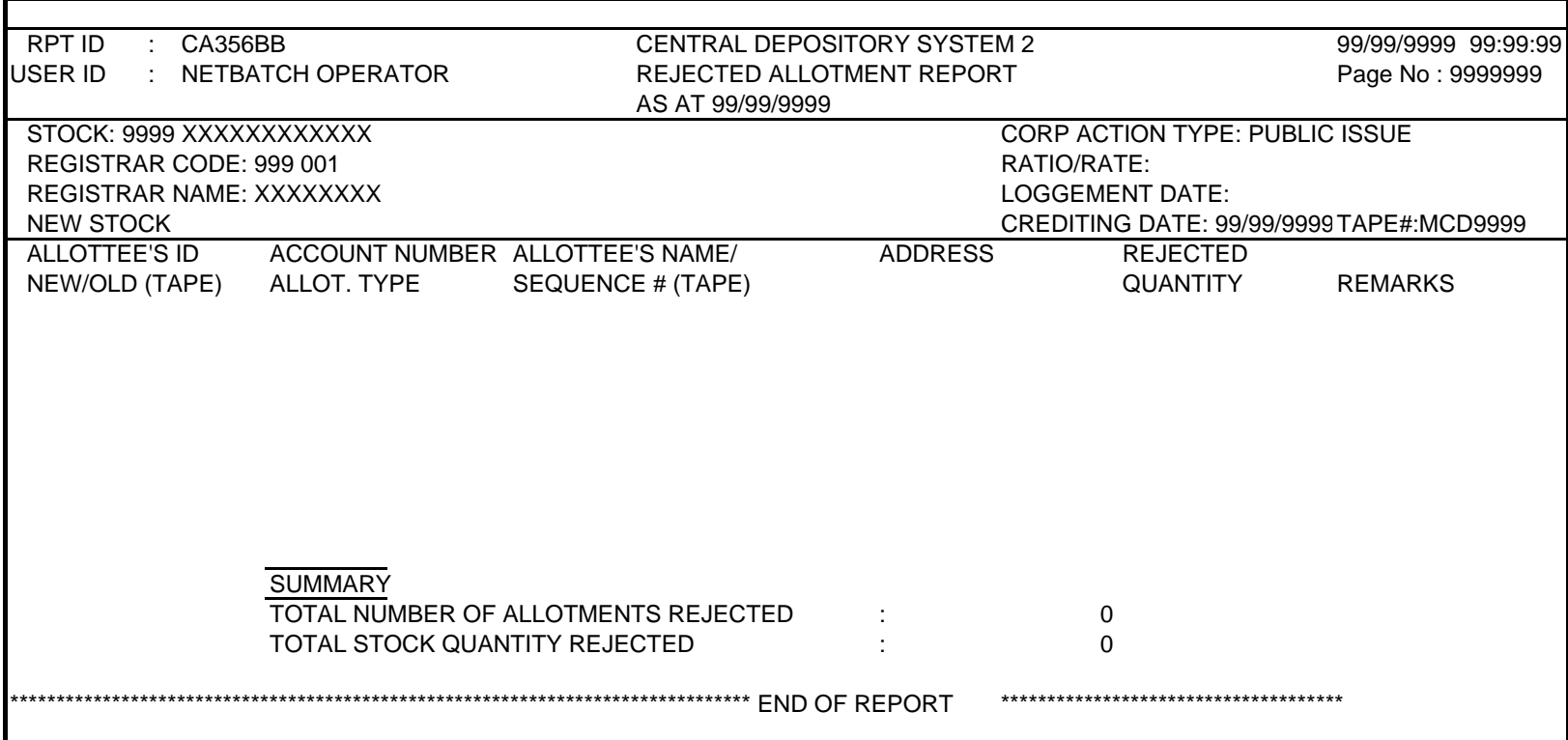

DD/DSD/eRapid001 29/08/05

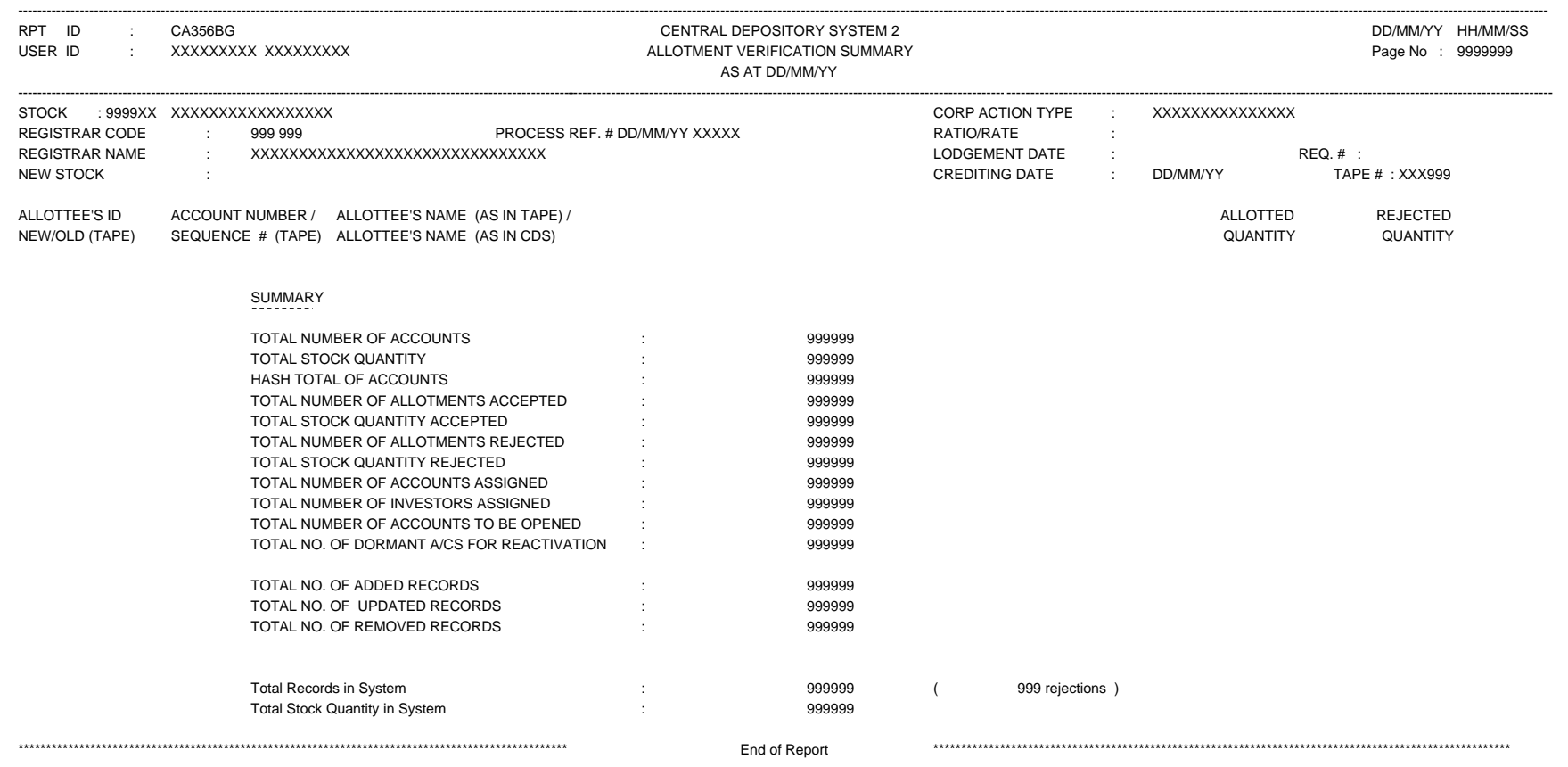

Chapter 6 Appendix 19

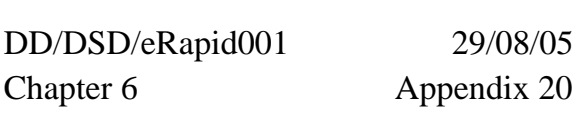

29/08/05

٠

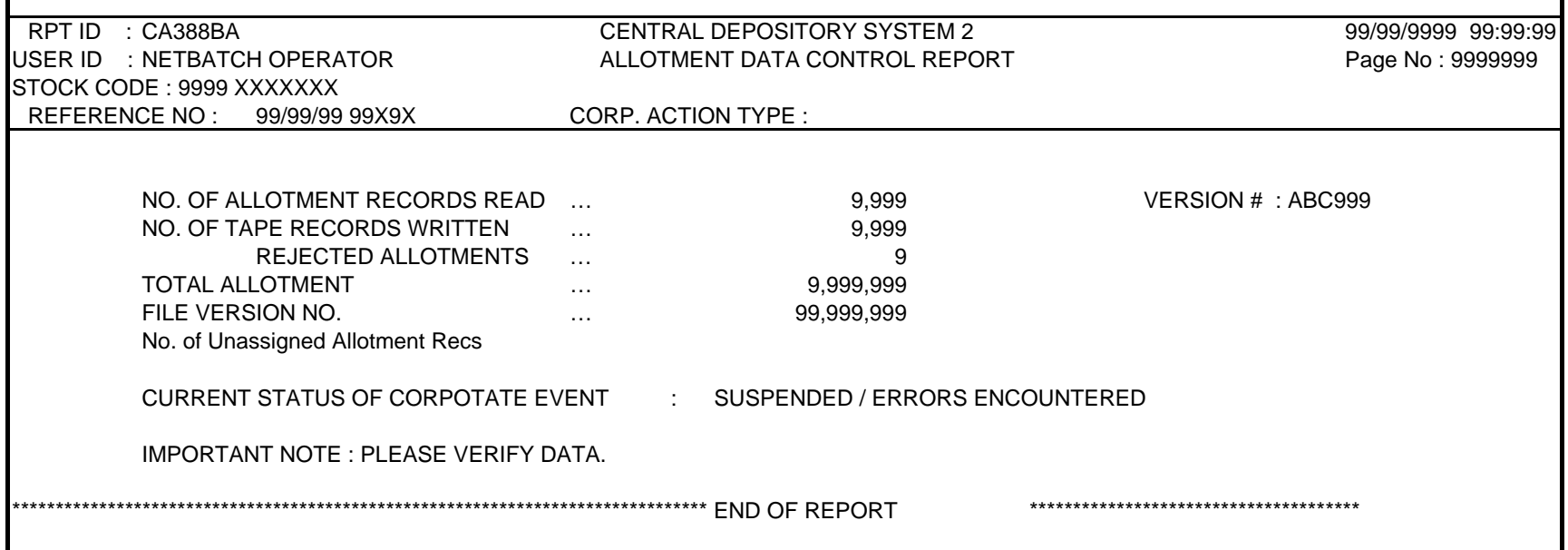

### **BY HAND / COURIER**

Our Reference No: (Please quote our reference number in replying)

Date: \_\_\_\_\_\_\_\_\_\_\_\_\_\_\_\_\_\_\_\_\_\_\_\_\_

\_\_\_\_\_\_\_\_\_\_\_\_\_\_\_\_\_\_\_\_\_\_\_\_\_\_\_\_\_\_ \_\_\_\_\_\_\_\_\_\_\_\_\_\_\_\_\_\_\_\_\_\_\_\_\_\_\_\_\_\_

The Registration Manager

Dear Sirs

#### **STOCK NAME: TYPE OF ISSUES:**

We refer to your letter dated \_\_\_\_\_\_\_\_\_\_\_\_\_\_\_\_\_\_\_ and confirm that the allotment verification request for the above stock is in good order.

The particulars of the above corporate exercise verification is as follows:

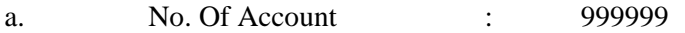

b. No. of Shares : 9999999999

Please forward us the new scrip in the name of **"Bursa Malaysia Depository Nominees Sdn Bhd"** in the following denominations:-

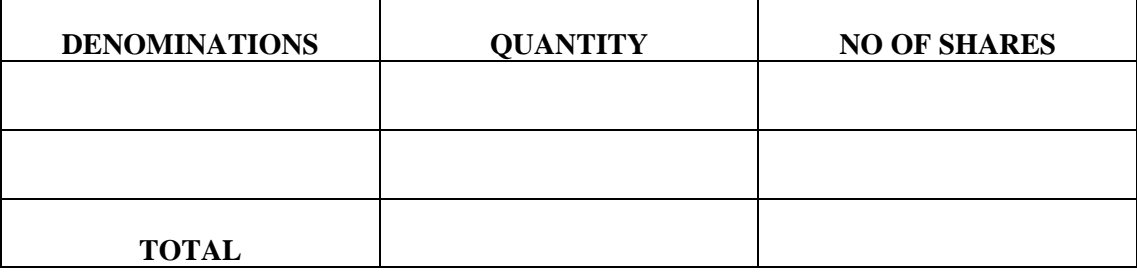

Please acknowledge receipt of the above on the duplicate copy of this copy.

Yours faithfully **FOR BURSA MALAYSIA DEPOSITORY SDN BHD** 

*\_\_\_\_\_\_\_\_\_\_\_\_\_\_\_\_\_\_\_\_\_\_\_\_\_\_\_\_\_\_\_\_\_\_\_\_\_\_\_\_\_\_\_\_* 

**AUTHORISED SIGNATORY**  /counter management

Chapter 6 Appendix 21A

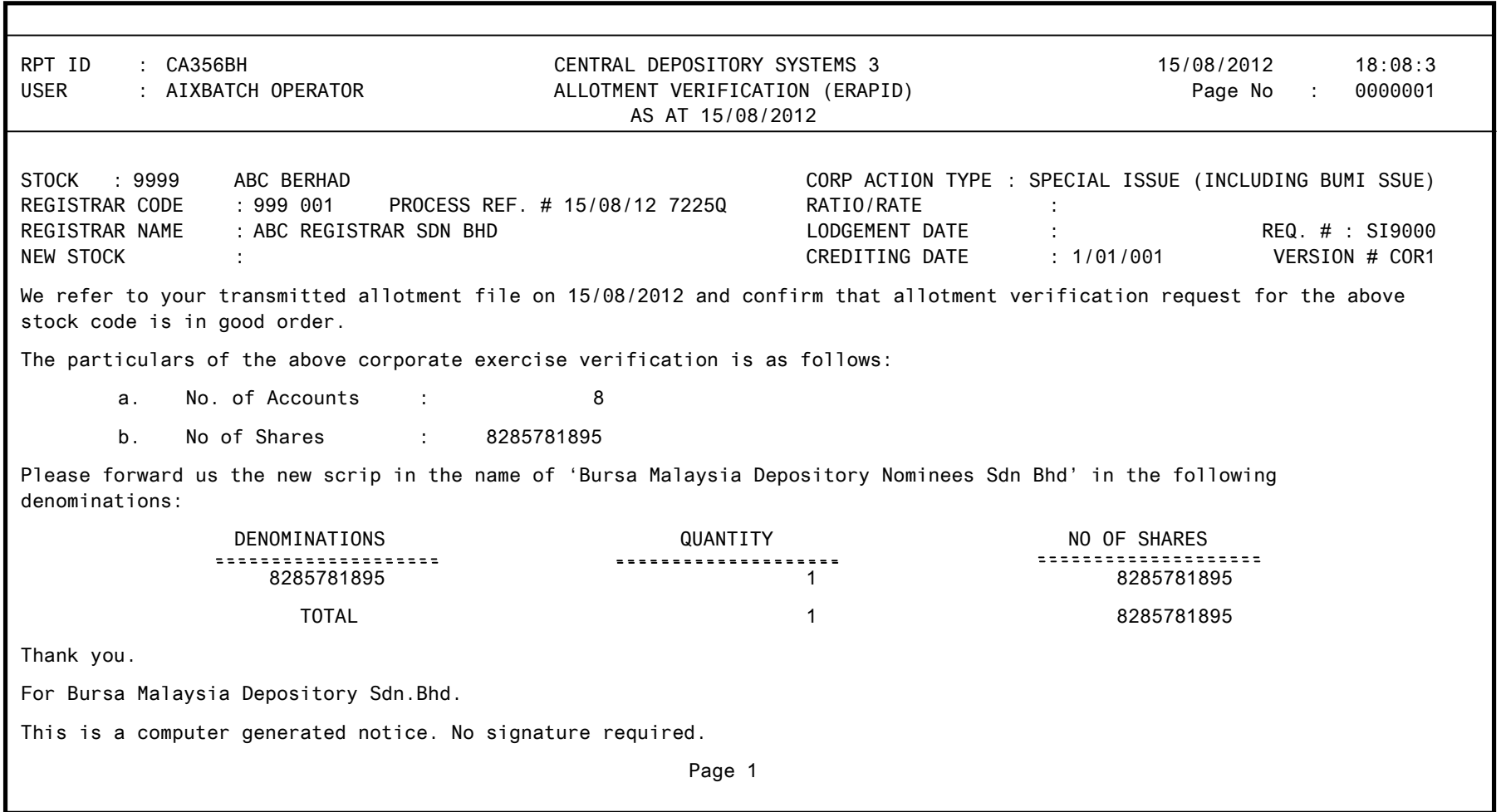

Your Ref: SIG:AU:ESOS034 Our Ref: DD/CM/ZAB/SrCr/120301-225XL-(F)2

YY/MM/YYYY

The Share Registration Manager ABC Registration Services Sdn Bhd Kuala Lumpur

Dear Sirs

**ABC BERHAD (9999) Employees' Share Option Scheme Confirmation Of Crediting** 

We hereby confirm that we have credited the applicant's respective CDS account with the shares allotted by you as follows:-

No. Of Account Credited : 9999999999

No. Of Shares Credited : 9999999999

Kindly acknowledge receipt on the duplicate copy of this letter.

Thank you.

Yours faithfully **FOR BURSA MALAYSIA DEPOSITORY SDN BHD** 

# **AUTHORISED SIGNATORY**

\_\_\_\_\_\_\_\_\_\_\_\_\_\_\_\_\_\_\_\_\_\_\_\_\_\_\_\_\_\_\_\_\_\_

LKL/ek-beb

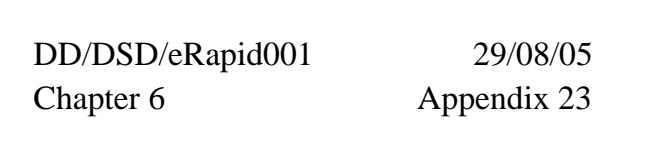

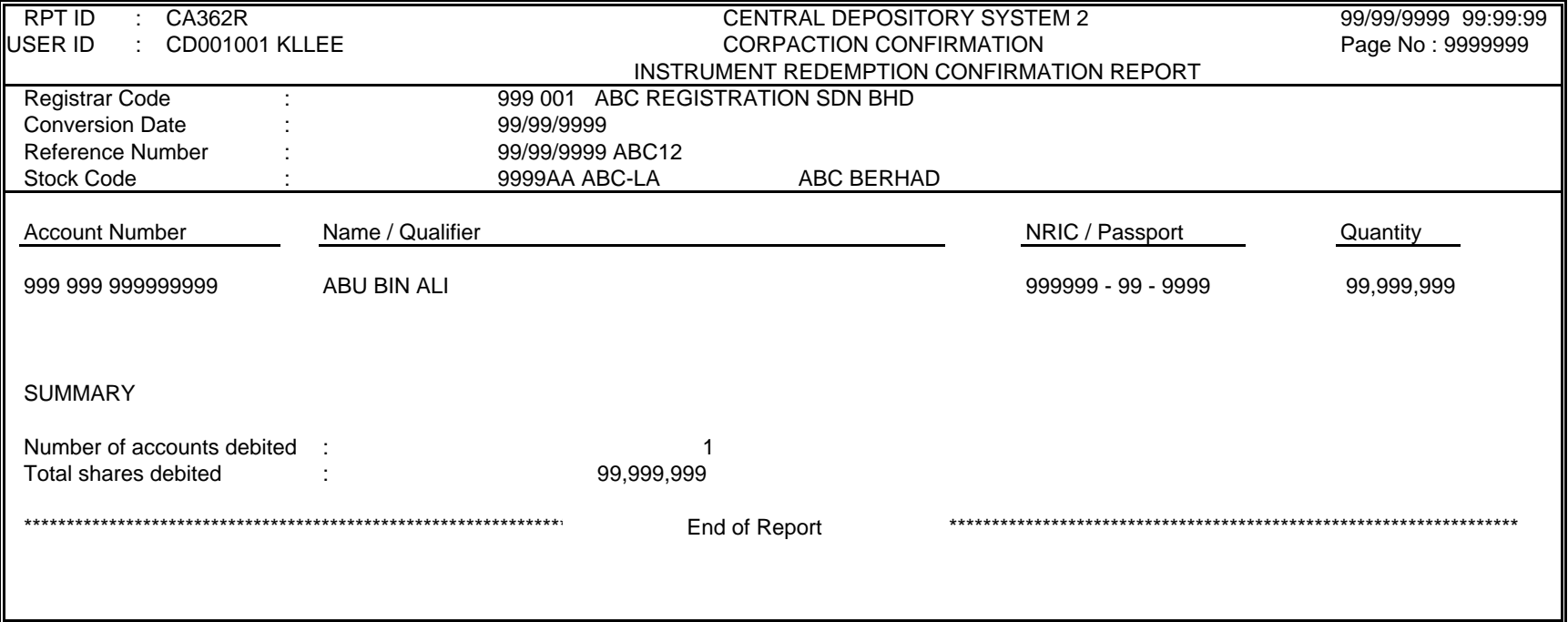

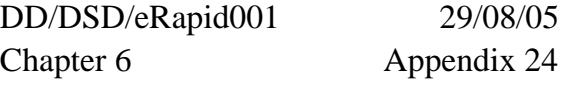

29/08/05

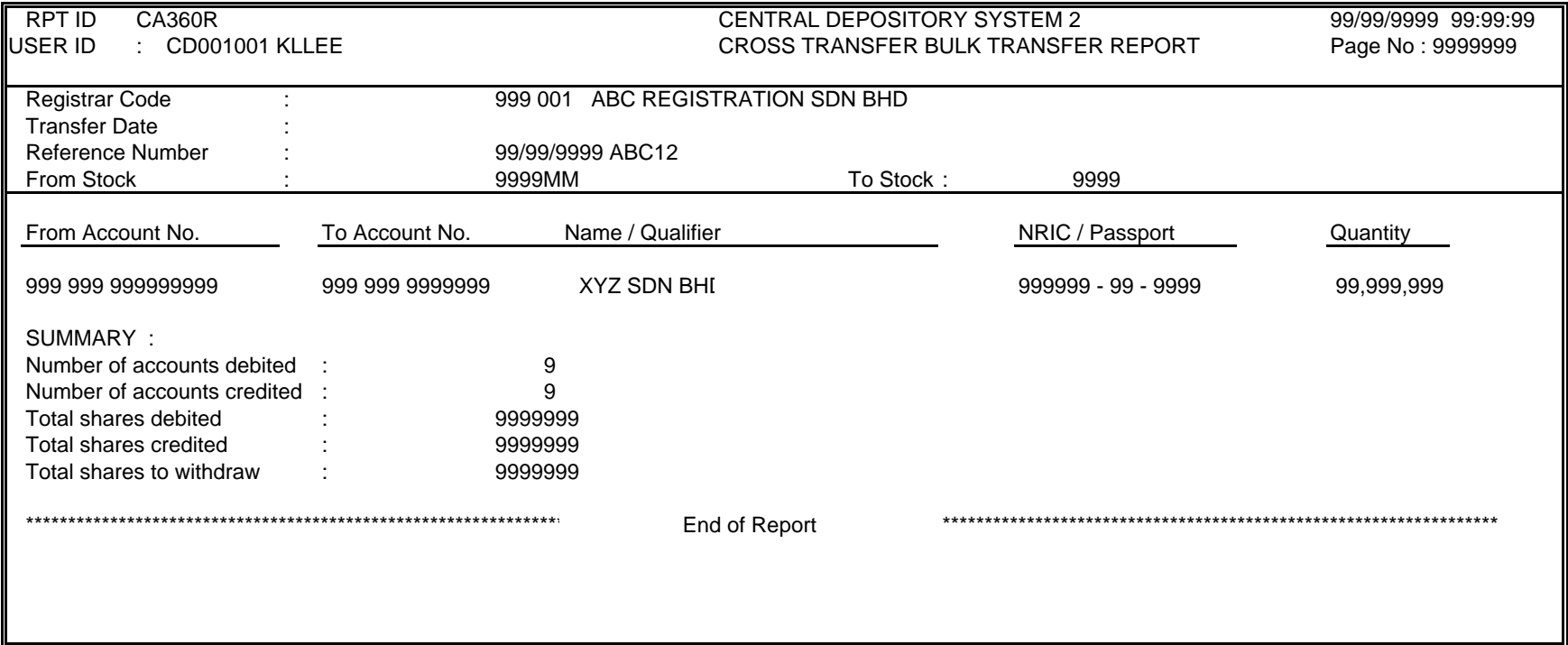

Our Ref: DD/CM/ZAB/MC/120301-224V5

YY/MM/YYYY

The Registration Manager ABC Registration Services Sdn Bhd Kuala Lumpur

Dear Sirs

# **ABC BERHAD – LOAN STOCKS (9999L) Maturity Conversion**

We wish to confirm to you that the Bulk Withdrawal for the above loan stocks have been successfully completed on 99 Month 9999.

We forward herewith the following for your further action: -

- a) Bursa Depository's Scrip Despatch To Registrar Report.
- b) 9 certificates amounting to 9,999,999 loan stocks.

Kindly acknowledge receipt on the duplicate copy of this letter.

# Yours faithfully **FOR BURSA MALAYSIA DEPOSITORY SDN BHD**

#### \_\_\_\_\_\_\_\_\_\_\_\_\_\_\_\_\_\_\_\_\_\_\_\_\_\_\_\_\_\_\_\_ **AUTHORISED SIGNATORY**

LKL/ek

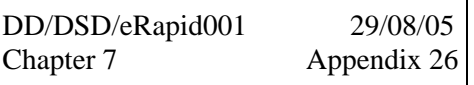

# **BY HAND**

DD/MM/YYYY

### **BURSA MALAYSIA DEPOSITORY SDN BHD**

7th Floor, Exchange Square Bukit Kewangan 50200 Kuala Lumpur

Dear Sirs

# **ABC BERHAD Requesting For Assignment Of CDS Account Information**

We refer to the above matter and wish to request and authorised you to assign the informations to us for the non-rejected records of the above issue even though there are rejections in the ESA Tape "ESA9999" sent to you on dd/mm/yy. This is to enable us to proceed with the preparation of Allotment Tape.

Kindly acknowledge receipt of the above on the duplicate of this letter.

**Yours faithfully** 

------------------------------------- **AUTHORISED SIGNATORY**  Issuing House

 DD/DSD/eRapid001 29/08/05 Chapter 7 Appendix 27

┑

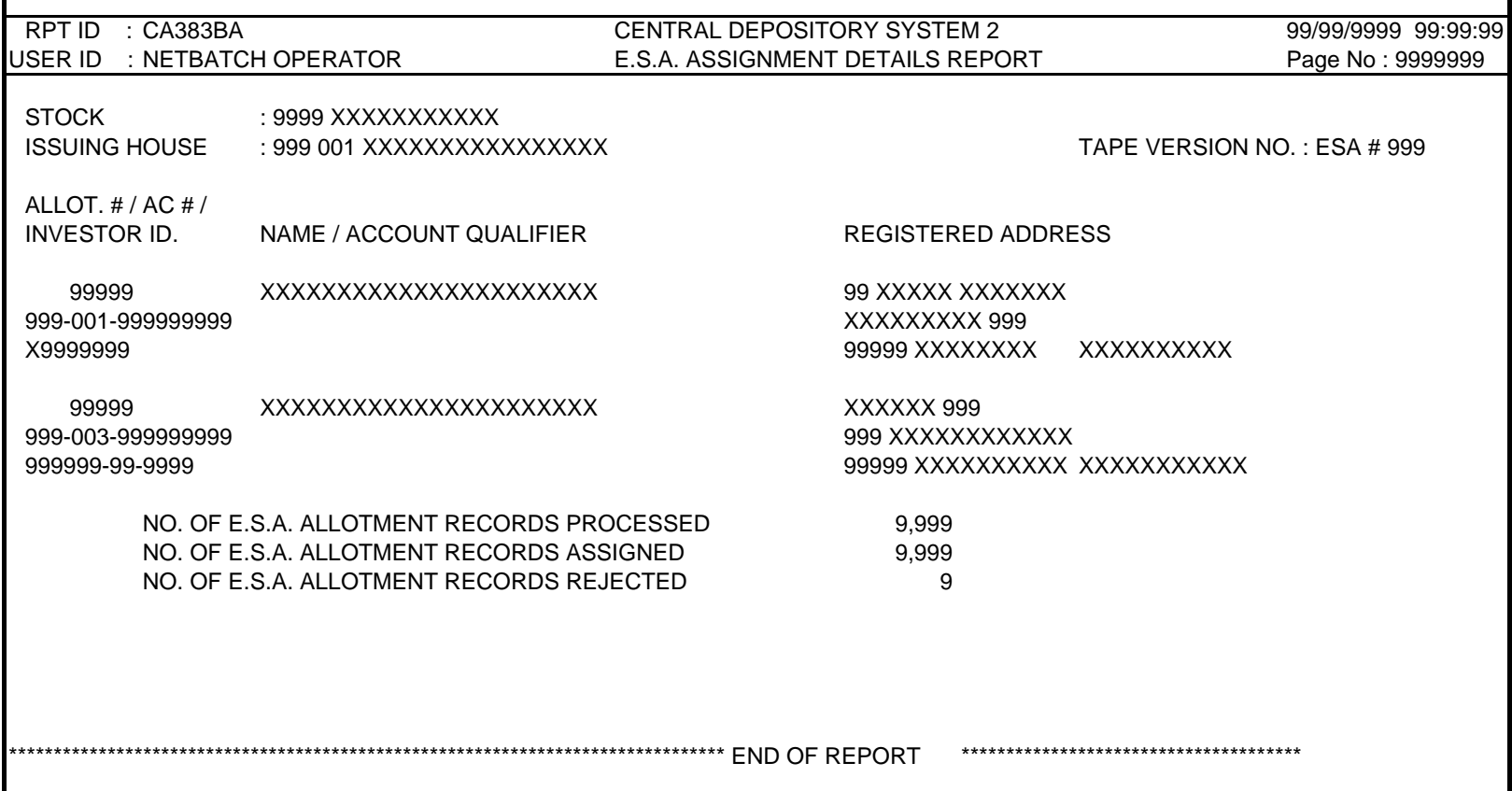

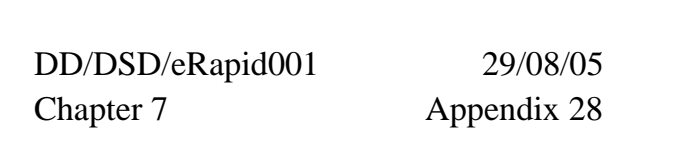

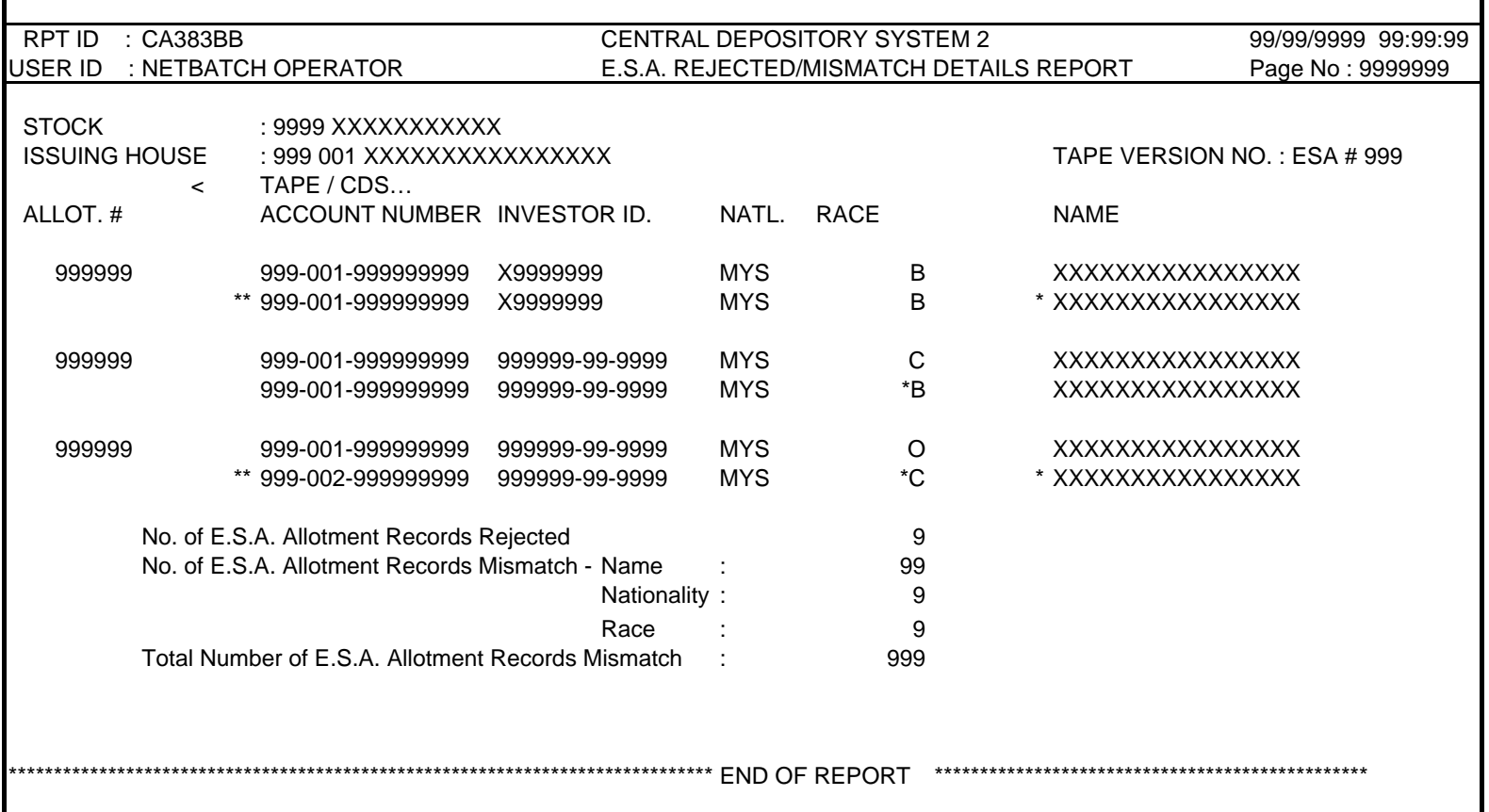

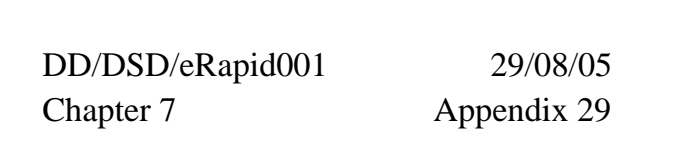

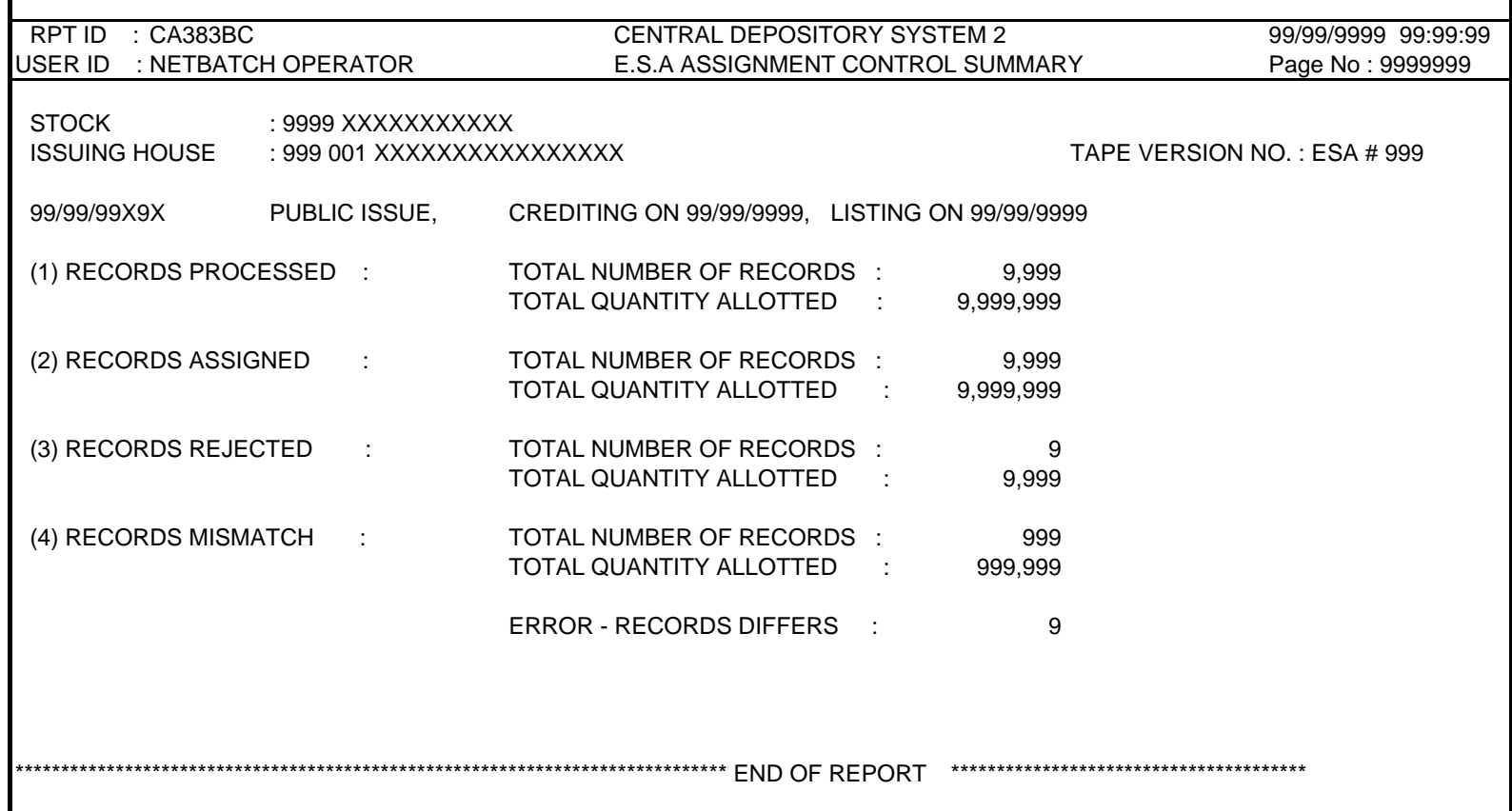

 DD/DSD/eRapid001 29/08/05 Chapter 7 Appendix 30

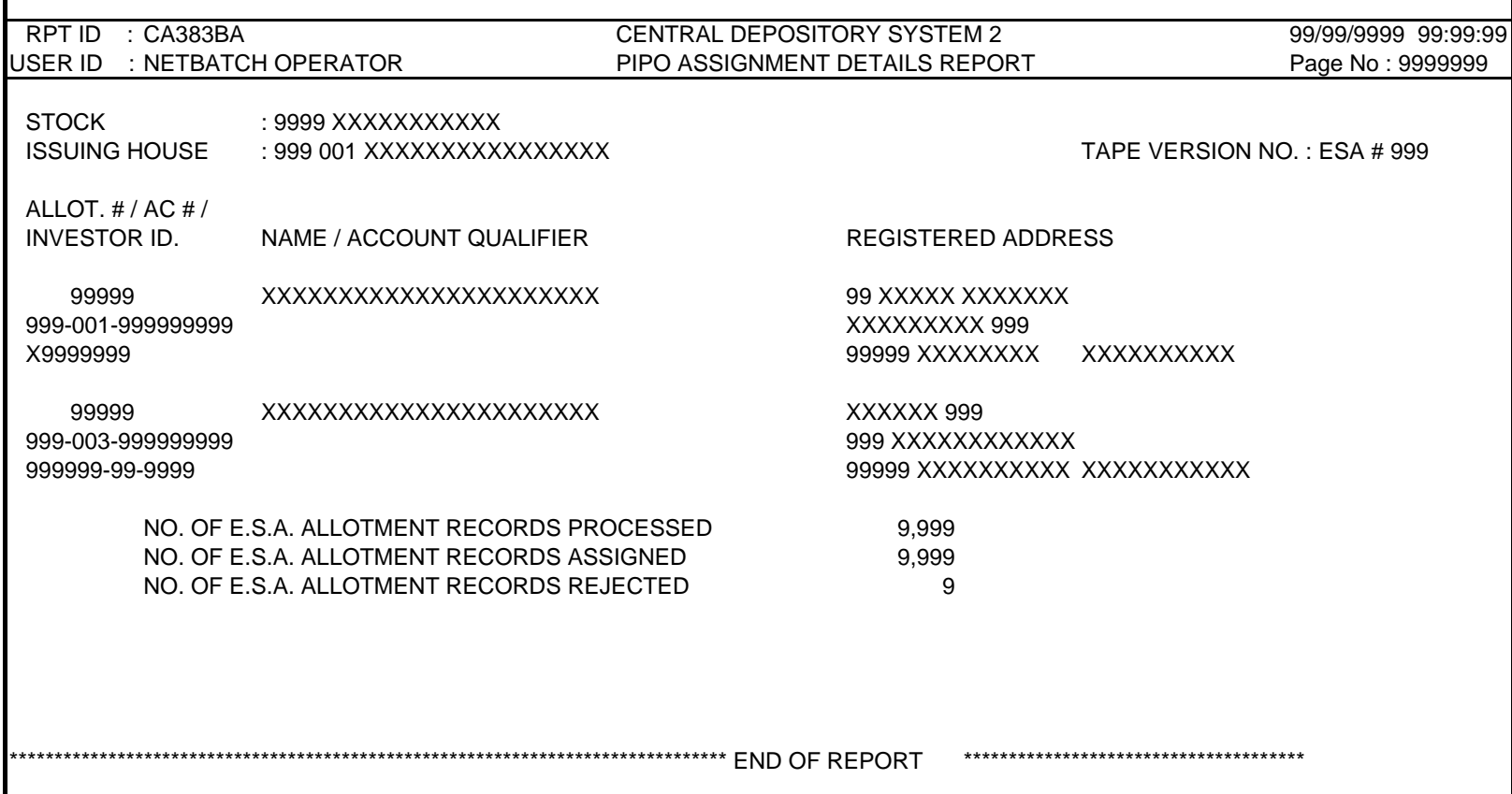

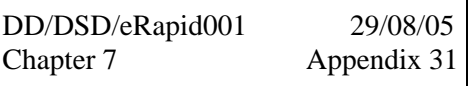

# **BY HAND**

Our Ref: DD/CM/ZAB/Final-1/9999/01

DD/MM/YY

General Manager The Issuing House Sdn Bhd Issuing House's Address XXXXXXXXXXXXXX

Dear Sirs

### **STOCK NAME**

We refer to your letter dated dd/mm/yy and wish to confirm that the public issue verification for the above counter is in good order.

The particular of the public issue verification is as follows:-

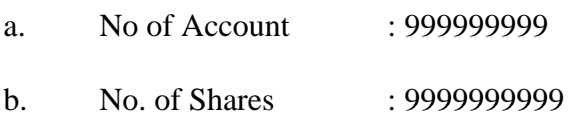

Please acknowledge receipt of the above on the duplicate of this letter.

# Yours faithfully **FOR BURSA MALAYSIA DEPOSITORY SDN BHD**

# **AUTHORISED SIGNATORY**

MZM/maz

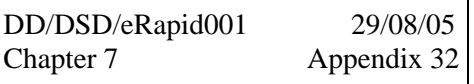

# **BY HAND**

Our Reference No: DD/CM/ZAB/Cert/9999/01

DD/MM/YY

General Manager The Issuing House Sdn Bhd Issuing House's Address XXXXXXXXXXXXXX

Dear Sirs

# **STOCK NAME : ABC HOLDINGS BERHAD REQUESTING FOR NEW SCRIPS**

With reference to the above public issue, please forward us the new scrip in the name of "**Bursa Malaysian Depository Nominees Sdn Bhd"** in the following denominations:-

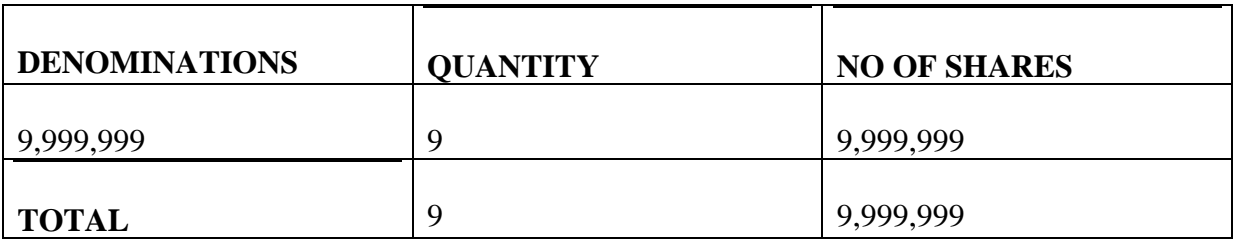

Kindly acknowledge receipt on the duplicate of this letter.

# Yours faithfully **FOR BURSA MALAYSIA DEPOSITORY SDN BHD**

# **AUTHORISED SIGNATORY**

MZM/maz

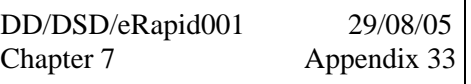

Your Ref: Our Ref: DD/CM/ZAB/Credit/9999/01

YY/MM/YYYY

The General Manager The Issuing House Sdn Bhd Issuing House's Address XXXXXXXXXXXXXXXXXX

Dear Sirs

# **STOCK NAME : ABC BERHAD (9999) Confirmation Of Crediting**

We hereby confirm that we have credited the applicant's respective CDS account with the shares allotted by you as follows:-

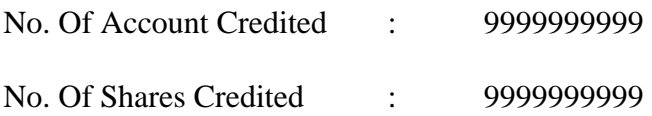

Kindly acknowledge receipt on the duplicate copy of this letter.

Thank you.

# Yours faithfully **FOR BURSA MALAYSIA DEPOSITORY SDN BHD**

# **AUTHORISED SIGNATORY**

\_\_\_\_\_\_\_\_\_\_\_\_\_\_\_\_\_\_\_\_\_\_\_\_\_\_\_\_\_\_\_\_\_\_

MZM/maz

Date:

Head, Depository Exchange, Clearing, Settlement & Depository Business Unit Bursa Malaysia Depository Sdn. Bhd. 7<sup>th</sup> Floor Exchange Square Bukit Kewangan 50200 Kuala Lumpur **BY HAND**

Dear Sir,

#### Name of Issuer : **Notification of Information and Undertaking in relation \*Bonus Issue / Subdivision of Shares / Share Consolidation**

Pursuant to \*Rule 21.11A(2) / Rule 22.06A(2) of the Rules of Bursa Malaysia Depository Sdn. Bhd. (hereinafter referred to as "the Rules of Bursa Depository"), we, [name of issuer] (hereinafter referred to as "the Issuer") as the issuer of the securities in relation to the \*bonus issue / subdivision of shares / share consolidation which we announced on \_\_\_\_\_\_\_\_\_\_\_\_\_ (hereinafter referred to as "the Corporate Action") hereby notify Bursa Malaysia Depository Sdn. Bhd. (hereinafter referred to as "Bursa Depository") of the following information pertaining to the Corporate Action for the purpose of making appropriate entries in the relevant securities accounts of the respective allottees or depositors:-

- (i) \*\*The names of the relevant allottees or depositors who are entitled to the securities to be credited into their respective securities accounts arising from the Corporate Action are as per the names of the depositors who have the relevant securities standing to the credit of their securities accounts on the Books Closing Date for the Corporate Action ("the Books Closing Date");
- (ii) The names of the relevant allottees or depositors whose securities are subjected to moratorium and who are entitled to \*moratorium/non-moratorium securities to be credited into their respective securities accounts arising from the Corporate Action are as per the names of the depositors who have the relevant moratorium securities standing to the credit of their securities accounts on the Books Closing Date and the total number of \*moratorium/non-moratorium securities to be credited pursuant to the Corporate Action into the relevant securities accounts of such allottees or depositors  $(if any)$  is  $[$
- (iii) The current issued and paid-up capital of the Issuer is [
- (iv) The current number of securities of the issuer deposited in the Central Depository System (if different from paragraph (iii) above) is [
- (v) The relevant ratio for computation of securities to be credited arising from the Corporate Action is [
- (vi) The particulars of the designated securities account to be used for crediting of fractional entitlements arising from the Corporate Action (if any)] are [
- (vii) The Books Closing Date is [
- (viii) The expected date of listing of the securities arising from the Corporate Action is  $\mathbf{ }$ :
- (ix) The name and particulars of the adviser acting for and on behalf of the issuer in respect of the Corporate Action are [
- (x) Where the issuer has undertaken or will be undertaking a share buy back in respect of any of the securities in relation to the Corporate Action, the securities account into which the treasury shares are or will be credited is [

We hereby instruct you to compute the entitlements of the relevant allottees or depositors by reference to the ratio stated in paragraph (iv) above and to make the appropriate entries in the relevant securities accounts of the respective allottees or depositors as stated in paragraph (i) above, subject to the following :-

- (a) all entitlements arising from securities subjected to moratorium and computed pursuant to the Corporate Action, if any, \*shall be / shall not be designated as moratorium securities and credited in accordance with paragraph (ii) above;
- (b) all fractional entitlements, if any, arising from the said computation shall be credited into the designated securities account as stated in paragraph (v) above; and
- (c) all securities standing to the credit of the securities account as stated in paragraph (x) above shall be \*excluded from/included in the computation of the securities to be credited pursuant to the Corporate Action and accordingly \*shall be/shall not be credited with further securities arising from the Corporate Action.

\*\*\*We hereby undertake and agree to deliver to Bursa Depository by hand the appropriate share certificate(s) in the name of Bursa Malaysia Depository Nominees Sdn. Bhd. by 5.30 p.m. on the Books Closing Date (in such denominations as may be notified by Bursa Depository) for the relevant securities to be credited under the Corporate Action. In this regard, we confirm that the total number of securities that will be stated on the share certificate(s) shall be the same as the total number of securities to be credited into the relevant securities accounts of the respective allottees or depositors pursuant to the Corporate Action.

\*\*\*\*We hereby undertake and agree to send to you via facsimile the appropriate share certificate(s) in the name of Bursa Malaysia Depository Nominees Sdn. Bhd. by 5.30 p.m. on the Books Closing Date (in such denominations as may be notified by Bursa Depository) for the relevant securities to be credited under the Corporate Action and we also undertake and agree to deliver the original share certificate(s) to you within one (1) market day from the Books Closing Date. In this regard, we confirm that the total number of securities that will be stated on the share certificate(s) shall be the same as the total number of securities to be credited into the relevant securities accounts of the respective allottees or depositors pursuant to the Corporate Action.

Yours faithfully,

[Designation of the authorised officer of the Issuer] For and on behalf of the Issuer

Name :

Designation:

NRIC No. :

\* Delete whichever inapplicable

\*\* To be incorporated as part of this letter by an issuer of securities of a bonus issue which is on a stand-alone basis or conditional upon a subdivision of shares or share consolidation.

\*\*\* To be incorporated as part of this letter by an issuer of securities whose share registrar is located within Klang-Valley.

\*\*\*\* To be incorporated as part of this letter by an issuer of securities whose share registrar is located outside of Klang-Valley.

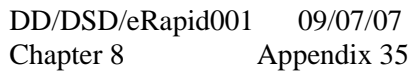

#### **BY MAIL/FAX**

Our Ref :

Date :

**Bursa Malaysia Depository Sdn Bhd** 

Counter Management Department

Dear Sirs

#### **STOCK NAME : STOCK CODE : REQUEST TO CREATE CDS ACCOUNT IN eETF**

The above matter is referred.

With regards to the creation/redemption of the Exchange Traded Fund units, kindly create the following accounts in the eETF system:-

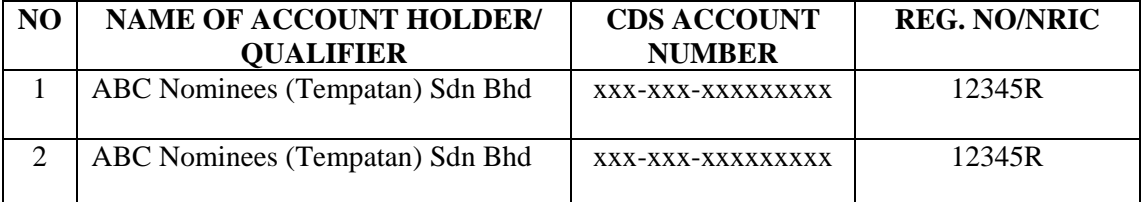

Once the above CDS accounts are created in the eETF system, do inform us accordingly.

Kindly acknowledge receipt on the duplicate copy of this letter.

Thank you.

Yours faithfully

**AUTHORISED SIGNATORY** 

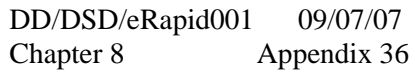

#### **BY MAIL/FAX**

Our Ref :

Date :

**Bursa Malaysia Depository Sdn Bhd Counter Management Department** 

the control of the control of the control of the control of the control of

Dear Sirs

#### **STOCK NAME : STOCK CODE : REQUEST TO CREDIT EXCHANGE TRADED FUND (ETF) UNITS**

The above matter is referred.

We hereby instruct you to credit the ETF units into the following CDS accounts as per our request through the eETF system on XX/XX/XXXX:-

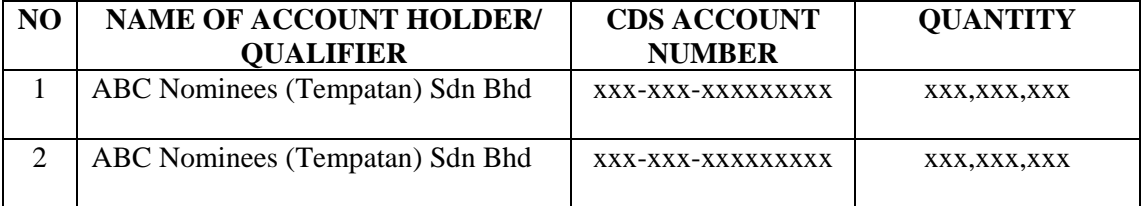

Kindly acknowledge receipt on the duplicate copy of this letter.

Thank you.

Yours faithfully

**AUTHORISED SIGNATORY** 

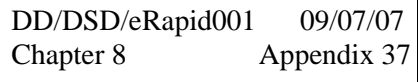

#### **BY MAIL/FAX**

Our Ref : DD/CMD/ZAB

Date :

**The Trustee** 

Dear Sirs

#### **STOCK NAME : STOCK CODE : CONFIRMATION OF CREDITING LETTER**

We refer to your letter dated and wish to confirm that the creation request is in order.

We further confirm that we have credited the above Exchange Traded Fund (ETF) units into the respective Central Depository System (CDS) as per your instruction. We enclosed the following for your attention and further action:

- a. Entitlement Made Available Report
- b. Entitlement Made Available Summary Report

Kindly acknowledge receipt on the duplicate copy of this letter.

Thank you.

Yours faithfully **For BURSA MALAYSIA DEPOSITORY SDN BHD** 

**AUTHORISED SIGNATORY** 

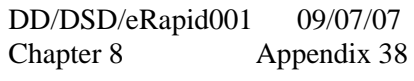

#### **BY MAIL/FAX**

Our Ref :

Date :

**Bursa Malaysia Depository Sdn Bhd Counter Management Department** 

the control of the control of the control of the control of the control of

Dear Sirs

#### **STOCK NAME : STOCK CODE : REQUEST TO DEBIT EXCHANGE TRADED FUND (ETF) UNITS**

The above matter is referred.

We hereby instruct you to debit the ETF units from the following CDS accounts as per our request through the eETF system on XX/XX/XXXX:-

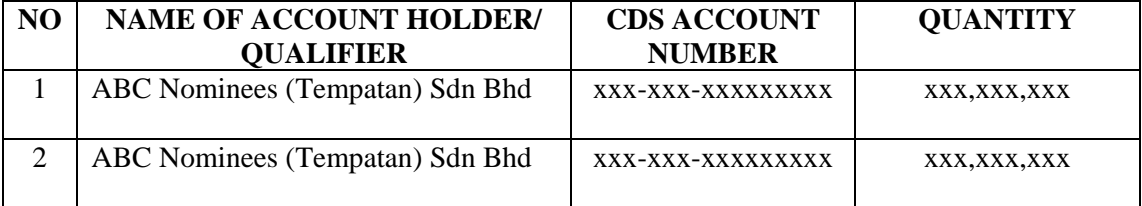

Kindly acknowledge receipt on the duplicate copy of this letter.

Thank you.

Yours faithfully

**AUTHORISED SIGNATORY** 

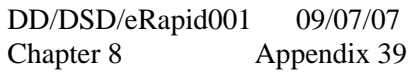

Our Ref: DD/CM/ZAB/IC/220301-224BT

YY/MM/YYYY

Trustee

Dear Sir

#### **ETF BERHAD – (9999) Confirmation Of Debiting (Redemption)**

We refer to your letter dated 99 Month 9999 and wish to confirm that the Exchange Traded Fund (ETF) units have been successfully debited on 99 Month 9999.

We enclose herewith the following: -

- (a) Instrument Conversion Confirmation Report
- (b) Bursa Depository's Scrip Despatch To Registrar Report

Please find also the certificate (No. 9999) amounting to 9,999,999 ETF unit's for cancellation. Kindly return a certificate to be registered in the name of "Bursa Malaysia Depository Nominees Sdn Bhd" for the remaining 99,999 ETF units by 99 Month 9999.

Kindly acknowledge receipt of the above on the duplicate copy of this letter.

Thank you

Yours faithfully **FOR BURSA MALAYSIA DEPOSITORY SDN BHD** 

**Authorised Signatory** 

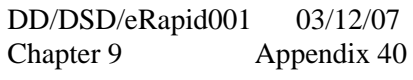

#### **BY MAIL/FAX**

Our  $Ref \cdot$ Your Ref :

Date :

**Bursa Malaysia Depository Sdn Bhd Counter Management Department** 

Dear Sirs

#### **STOCK NAME : REQUEST TO DEBIT SECURITIES ARISING FROM CROSS BORDER LISTING**

The above matter is referred.

We hereby instruct you to debit the securities of the above stock on XX/XX/XXXX for the following:

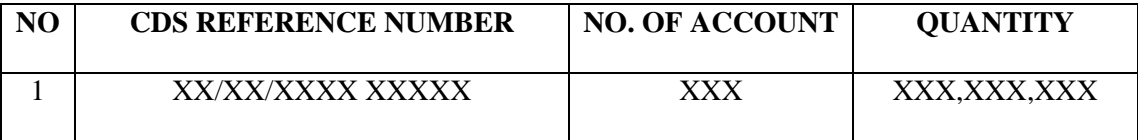

We also enclose herewith the following for your further action:

- a. Form of Transfer (Form 32A) duly completed by the depositor as the "Transferee" and duly stamped by the Stamp Duty office.
- b. Confirmation Letter on the beneficial owner from the Authorised Nominees for request to debit the securities from an Exempt Authorised Nominee CDS account (if applicable).

Kindly acknowledge receipt on the duplicate copy of this letter.

Thank you.

Yours faithfully

**AUTHORISED SIGNATORY** 

Our Ref:

Date : YY/MM/YYYY

#### **The Registration Manager**

Dear Sir

#### **STOCK NAME : ABC HOLDINGS BERHAD CONFIRMATION OF DEBITING ARISING FROM CROSS BORDER LISTING**

We refer to your letter dated XX/XX/XXXX and wish to confirm that we have successfully debited the above securities on XX/XX/XXXX.

We enclose herewith the following: -

- a. Instrument Conversion Confirmation Report
- b. Form of Transfer (Form 32A) duly completed by Bursa Depository Nominees Sdn Bhd as the "Transferor".
- c. Scrip Despatch To Registrar Report

Please find also the share certificate (No. 9999) amounting to 9,999,999 for your further action. If there is any excess shares, kindly return a certificate to be registered in the name of "Bursa Malaysia Depository Nominees Sdn Bhd" for the remaining shares by XX/XX/XXXX.

Kindly acknowledge receipt of the above on the duplicate copy of this letter.

Thank you

Yours faithfully **FOR BURSA MALAYSIA DEPOSITORY SDN BHD** 

**Authorised Signatory** 

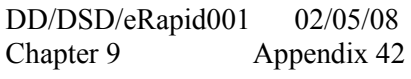

#### **BY MAIL/FAX**

Our Ref : (Please quote our reference number when replying)

Date :

**The Registration Manager** 

Dear Sirs

#### **STOCK NAME : ABC HOLDINGS BERHAD CONFIRMATION ON VERIFICATION REQUEST FOR CROSS BORDER LISTING**

We refer to your request dated and wish to confirm that the verification request for the above stock is in good order.

The particulars of the verification request is as follows:

a. No. of Account : XXXXX

b. No. of Shares : XXX,XXX,XXX

Please forward to us the following:-

a. New scrip in the name of "Bursa Malaysia Depository Nominees Sdn Bhd" in the following denomination(s):

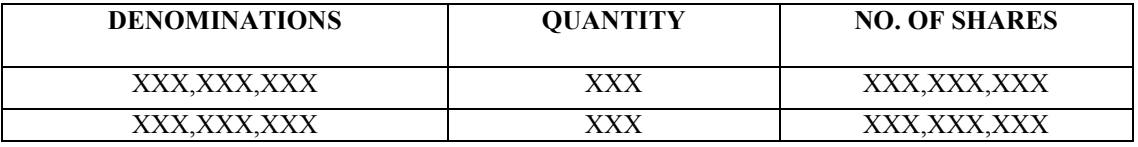

- b. Form of Transfer (Form 32A) or any Instrument of Transfer duly executed by the depositor as the "Transferee".
- c. Confirmation Letter on the beneficial owner from an Authorised Nominee for the request to credit the securities into an Exempt Authorised Nominee's CDS account (if applicable).

Kindly acknowledge receipt on the duplicate copy of this letter.

Thank you.

Yours faithfully

**AUTHORISED SIGNATORY** 

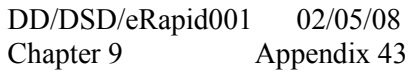

#### **BY MAIL/FAX**

Our Ref : Your Ref :

Date :

**Bursa Malaysia Depository Sdn Bhd Counter Management Department** 

Dear Sirs

#### **STOCK NAME : REQUEST TO CREDIT SECURITIES ARISING FROM CROSS BORDER LISTING**

We refer to your letter dated \_\_\_\_\_\_\_\_\_\_\_\_\_ and enclose herewith the following certificate registered in the name of "Bursa Malaysia Depository Nominees Sdn Bhd" arising from the above exercise for your attention:

**Certificate No.**  No. of Shares

XXXXXXX XXX,XXX

We also hereby instruct you to credit the securities of the above stock on XX/XX/XXXX for the following:

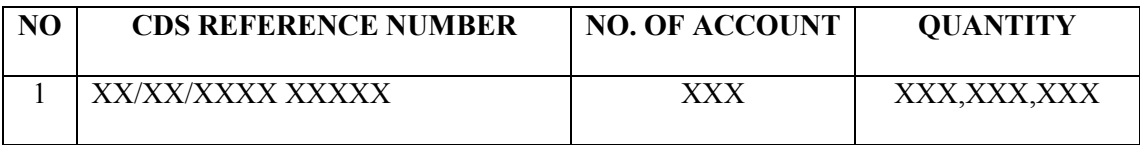

Kindly acknowledge receipt on the duplicate copy of this letter.

Thank you.

Yours faithfully

\_\_\_\_\_\_\_\_\_\_\_\_\_\_\_\_\_\_\_\_\_\_\_\_\_\_\_\_\_\_\_\_ **AUTHORISED SIGNATORY**